#### 修士 論 文 の 和 文 要 旨

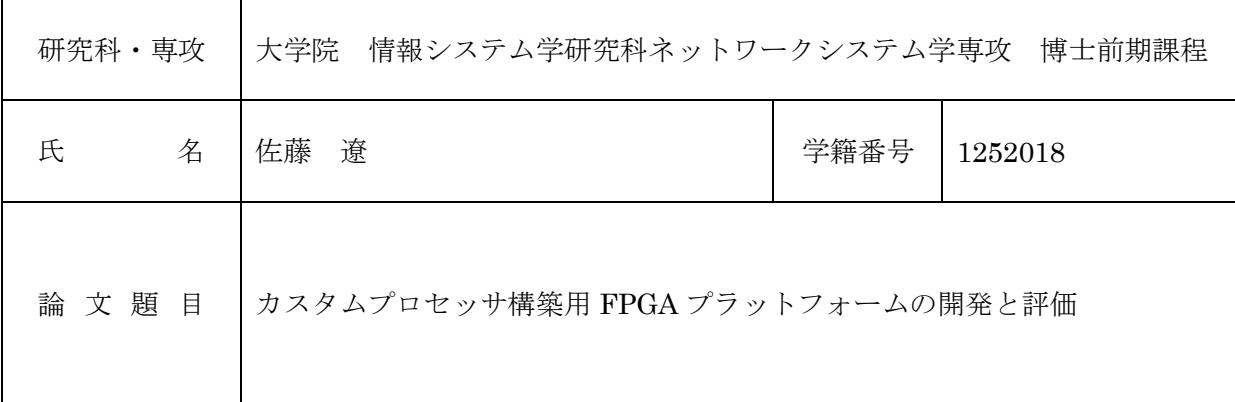

要 旨

プロセッサの性能向上は今なお求められており,更なる処理性能向上にはプロセッサアーキテ クチャの改善が必要である.プロセッサアーキテクチャの研究ではアイディアの検証はソフトウ ェアシミュレーションによって行われることが多い.しかしながら,回路規模の増大や処理の複 雑化によって評価にかかる時間が増大するという問題が顕在化している.

そこで注目すべき解決策が,Field Programmable Gate Array(FPGA) を用いたエミュレーシ ョン方法である.FPGA はハードウェアチップを設計するより,簡単に所望の回路を実現するこ とができ,かつハードウェアの動作をソフトウェアよりも高速に模倣させることができる.また, 何度でも内容を変更・修正できるため,動作確認のテストを容易に行うことができる.このため FPGA を用いたアーキテクチャ研究の高速化は有用な手段の一つと考えられる.

そこで本論文では ARM の ISA をベースとするカスタムプロセッサ構築用 FPGA プラットフォ ームを独自に実現することを最終的な目的として,プロセッサを独自に実装し,動作検証と評価 を行う.

本稿ではカスタムプロセッサ構築用FPGA プラットフォームの実現を最終的な目的として FPGAプラットフォームの実装と評価を行った.第一に,設計したプロセッサが想定通りに実装 できていることを検証した.第二に,様々なプログラムに対してプロセッサが動作可能であるこ とを確認した.第三に,シリアル通信でプロセッサのメモリにアクセスする機構を追加実装した. 第四に, PCIe 通信でプロセッサの性能評価指数を出力する機構を追加実装した. 最後に, シミ ュレータとFPGAで,プロセッサの検証にかかる実行時間を比較した.

これらの検証結果からFPGA による拡張性,高速動作性を確認し、カスタムプロセッサ構築用 FPGAプラットフォームとして有用であることを確認した. 加えて今後の研究の方向性として提 案システムの改善点をまとめた.

# FPGA

 $: 1252018$ 

氏 名: 佐藤 遼 主任指導教員: 吉永 努 教授  $\mathbb{R}^2$  :  $\mathbb{R}^2$  :  $\mathbb{R}^2$  ,  $\mathbb{R}^2$  ,  $\mathbb{R}^2$  ,  $\mathbb{R}^2$  ,  $\mathbb{R}^2$  ,  $\mathbb{R}^2$  ,  $\mathbb{R}^2$ 

 $\mathbb{R}^2$  :  $\mathbb{R}^2$  :  $\mathbb{R}^2$  :  $\mathbb{R}^2$  :  $\mathbb{R}^2$  :  $\mathbb{R}^2$  :  $\mathbb{R}^2$  : 提出年月日 : 平成26年1月27日  $($   $)$ 

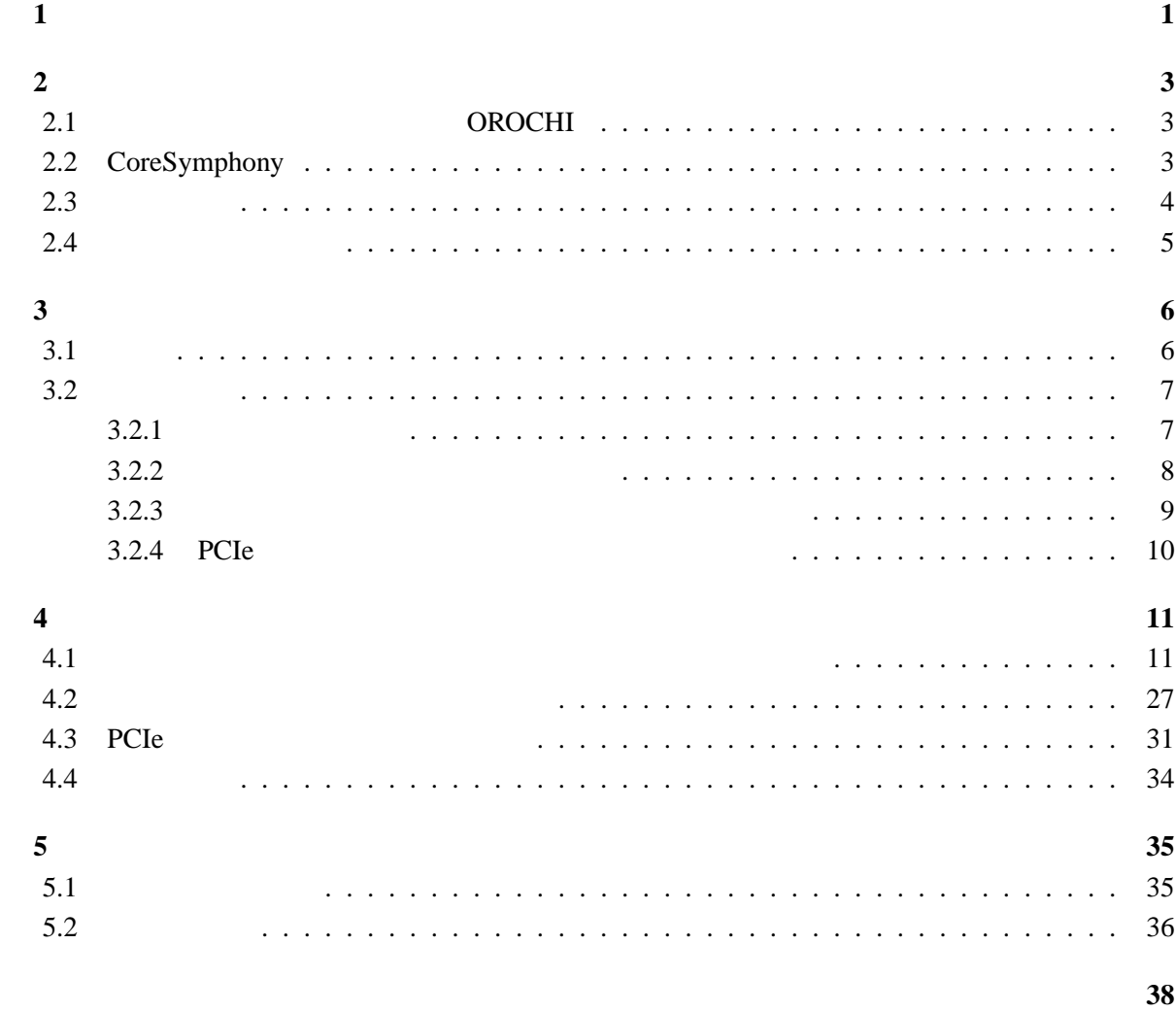

付録 **40**

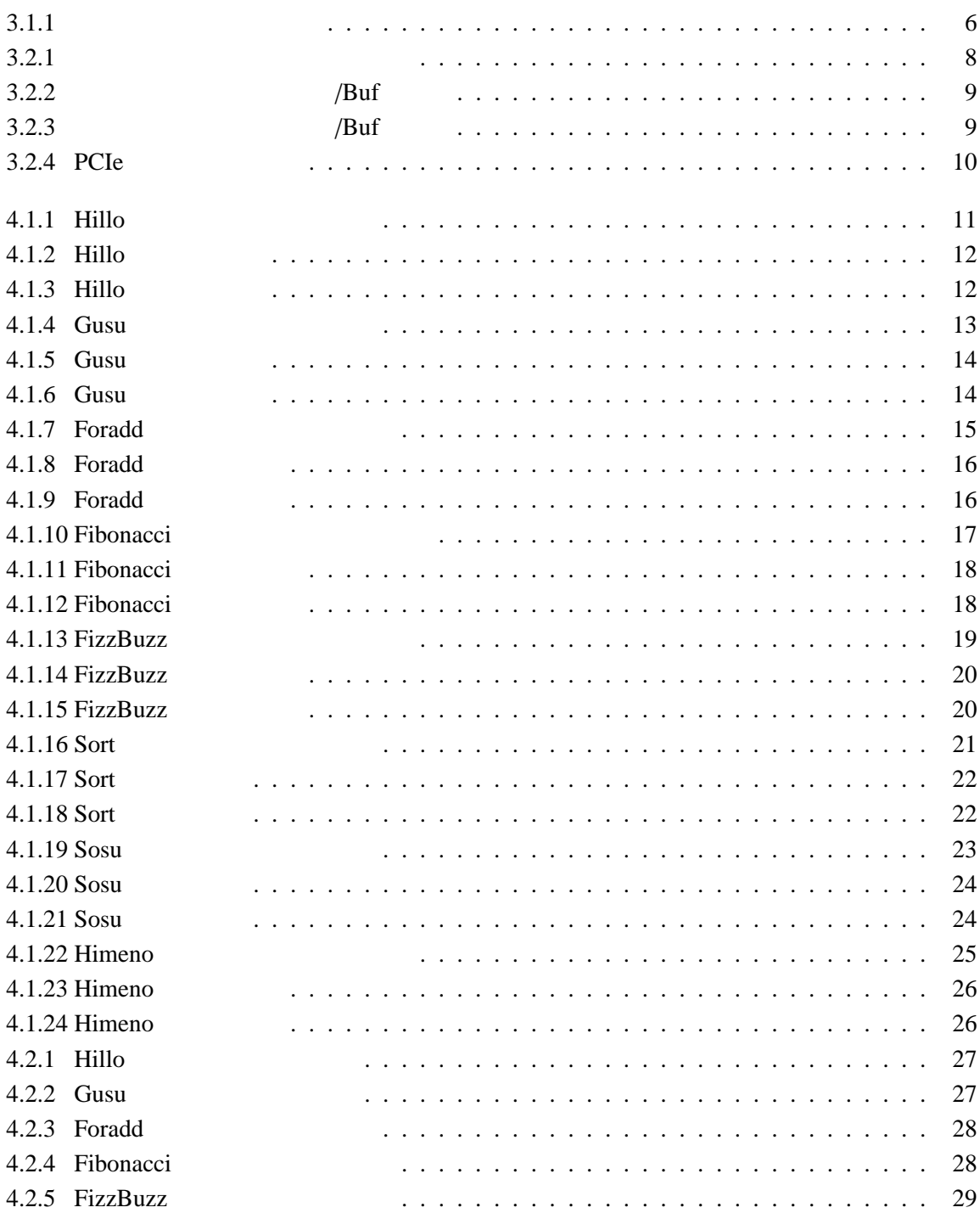

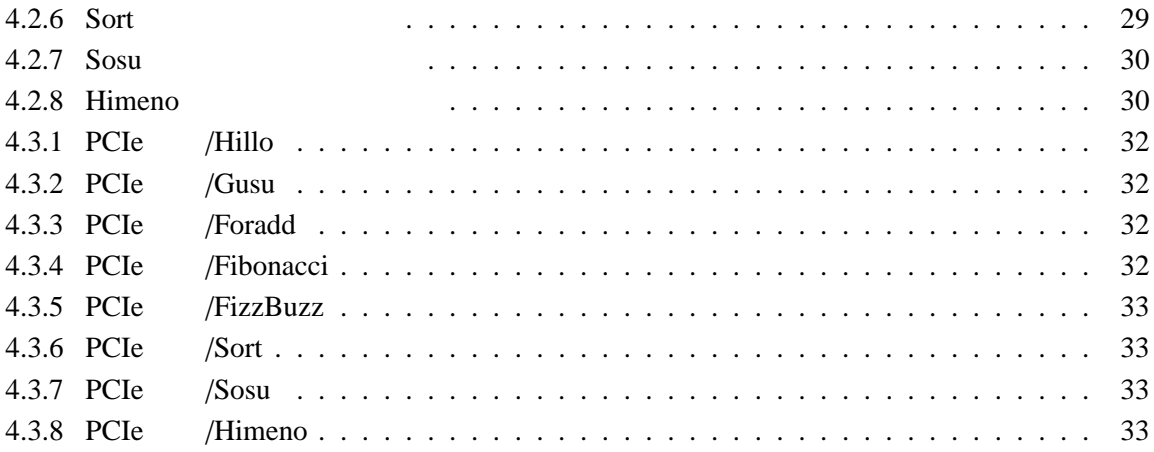

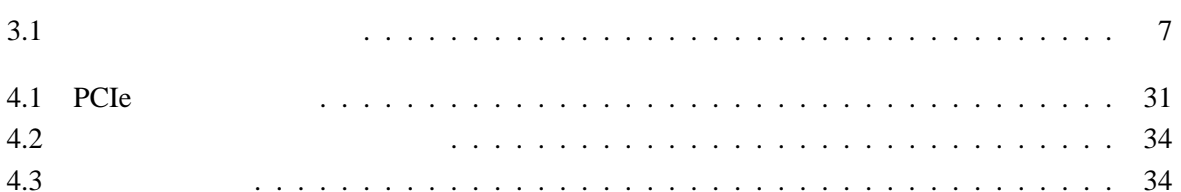

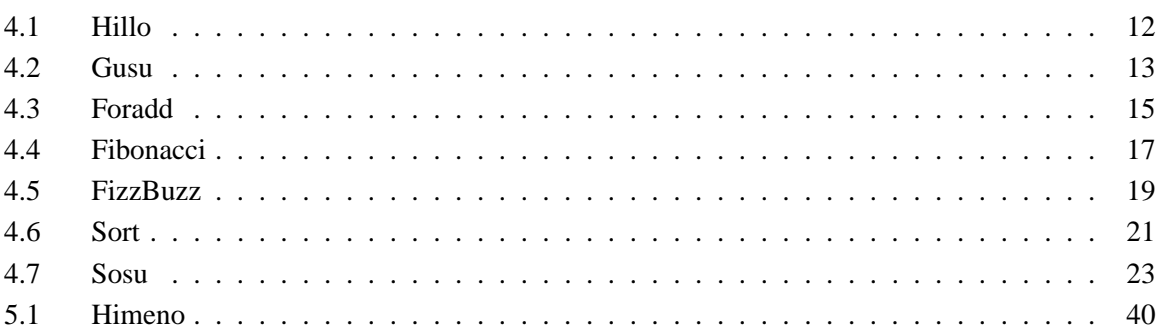

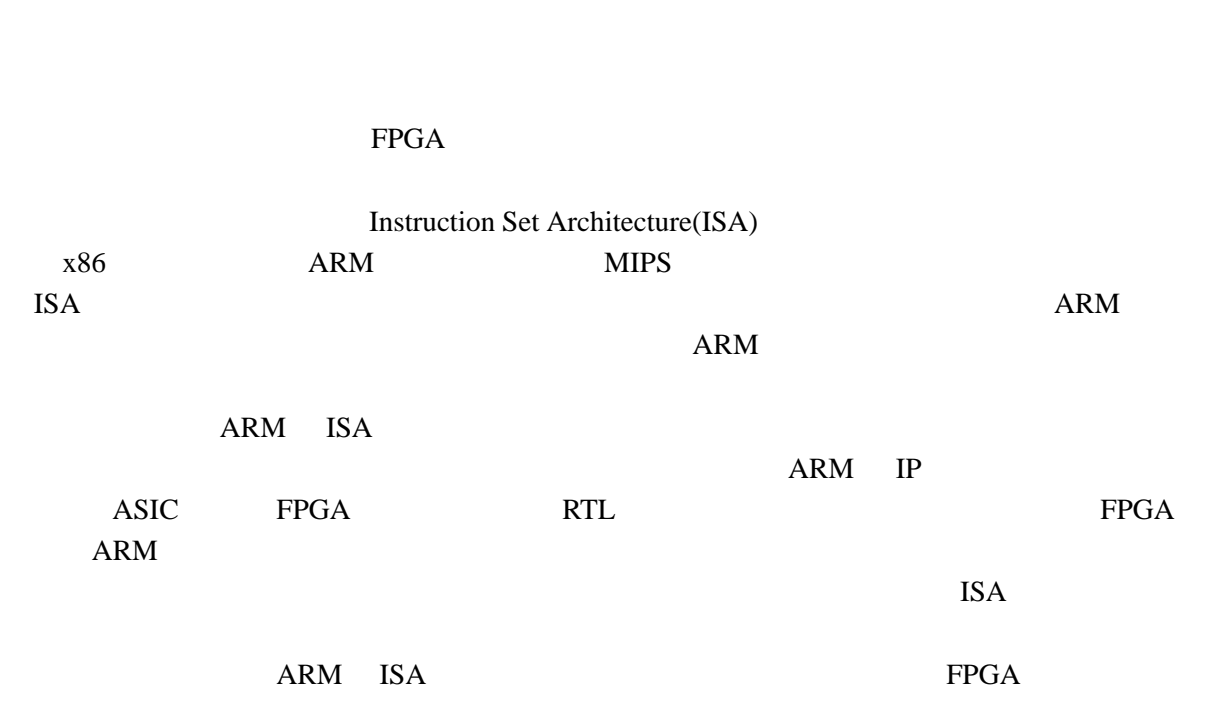

Field Programmable Gate Array(FPGA)

FPGA  $\,$ 

 $FPGA$   $FPGA$ 

 $\mathbb{R}^n \to \mathbb{R}^n$ 

OROCHI CoreSymphony

## **2.1 OROCHI**

OROCHI OROCHI OROCHI 2009  $SMT$ 

たプロセッサモデルのことを指す,OROCHI は汎用命令セットにより記述されたソフトウェア資

コンパイラ等によりスケジューリングが完了している命令列を VLIW 方式により効率よく実行す

 $RTL$  $FPGA$  ASIC  $[1][2][3][4][5]$ 

**2.2 CoreSymphony**

cmp contracts contract contracts contract contracts contracts contracts contracts contracts contracts contracts contracts contracts contracts contracts contracts contracts contracts contracts contracts contracts contracts

 $\text{CMP}$ 

CoreSymphony CoreSymphony 2014

 $[6][7][8][9][10]$ 

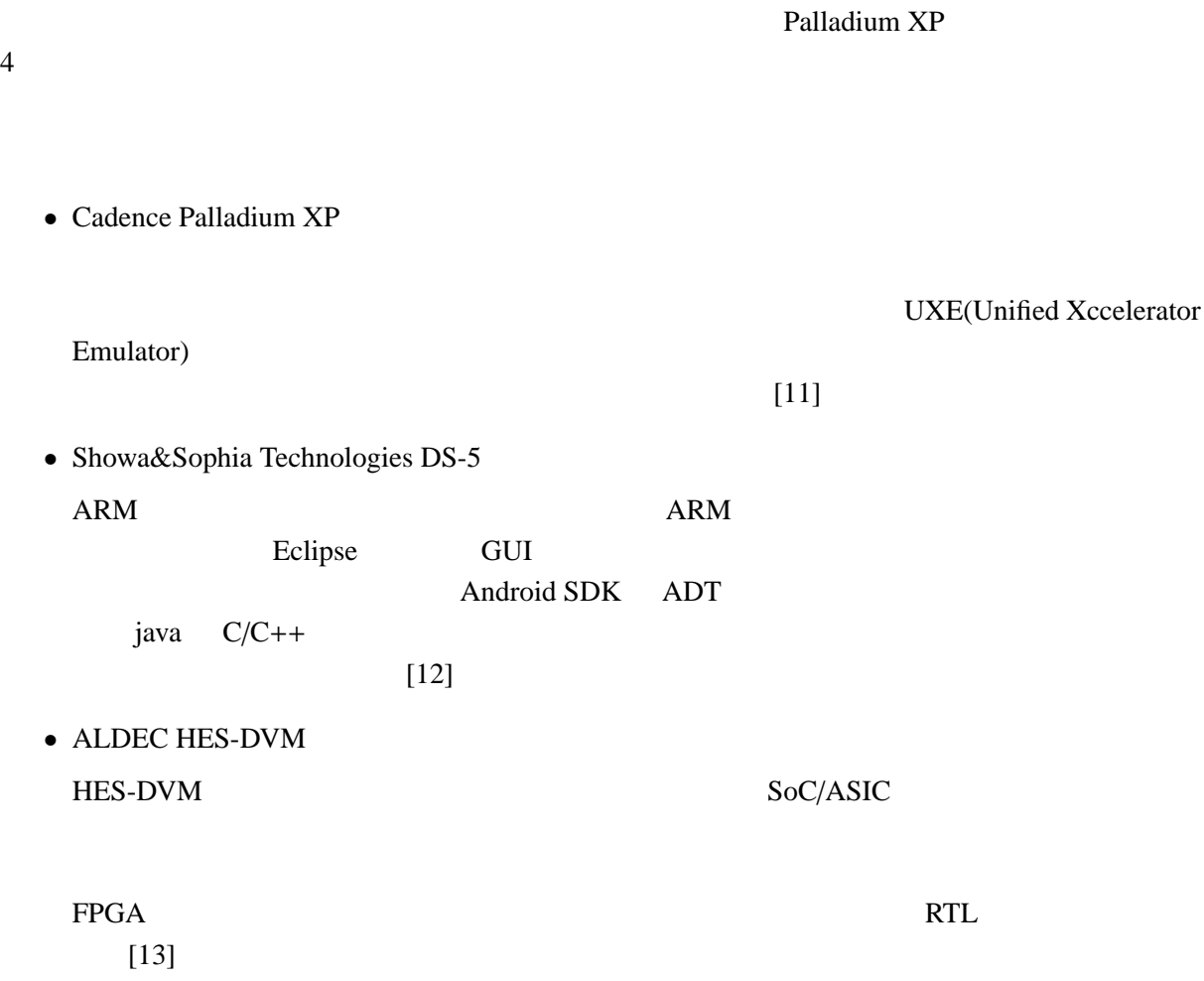

 $\overline{\phantom{a}}$ 

 $2.4$ 

•  $ARM$ 

 $(VMM)$  $VMM$  $\overline{\text{OS}}$  $VMM$  IA-32  $ARM$  VMM [14] • Lating variable variable variable variable variable variable variable variable variable variable variable variable variable variable variable variable variable variable variable variable variable variable variable variab  $\overline{\text{OS}}$ OMAP

 $[15]$ 

**3**章 提案システムの概要と実装手順

 $3.1$ 

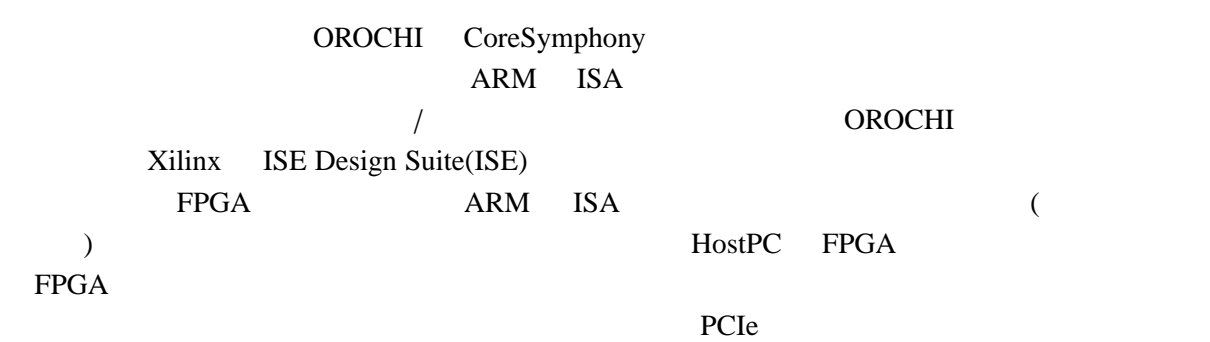

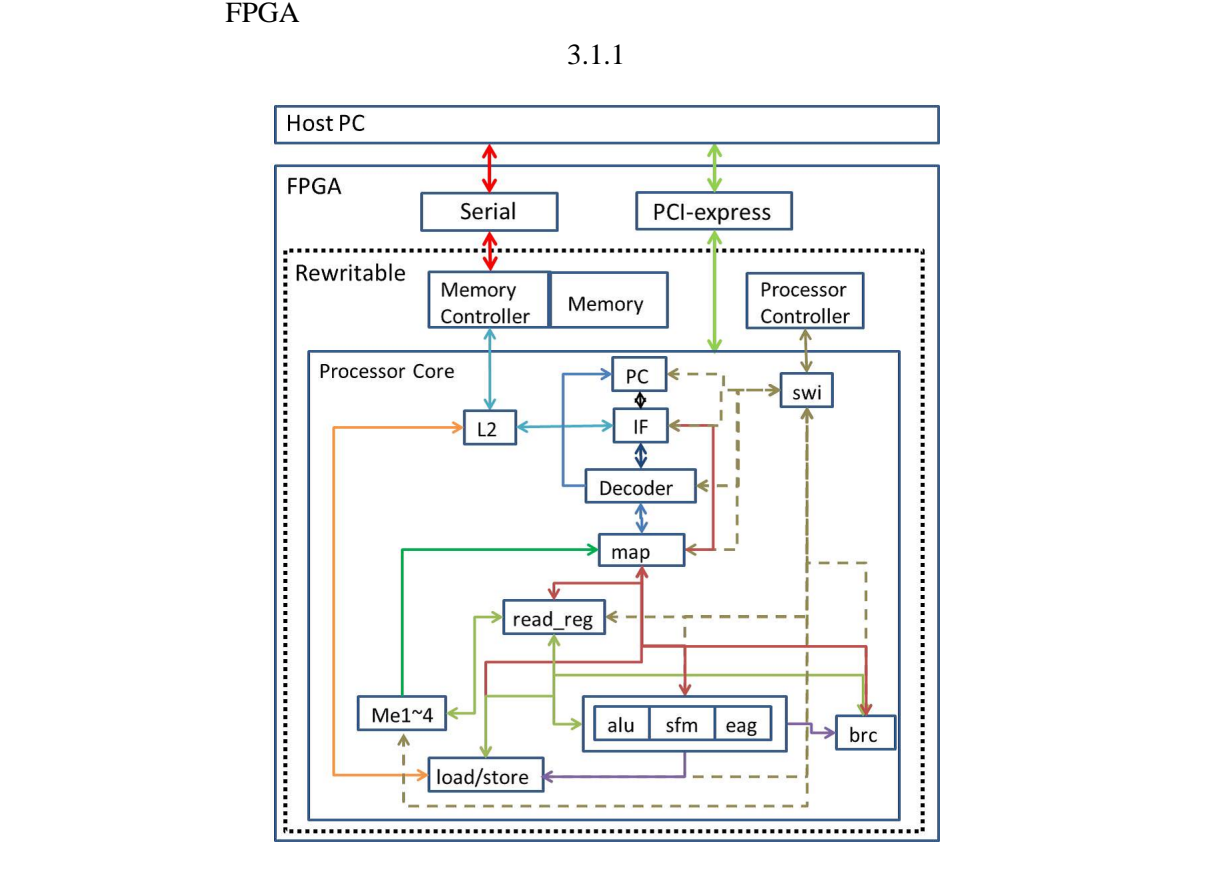

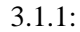

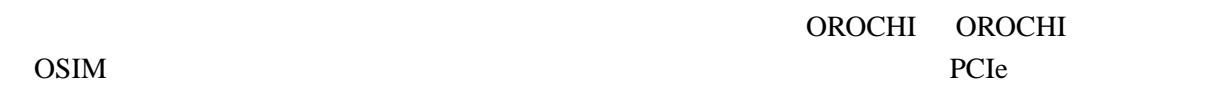

#### $3.2.1$

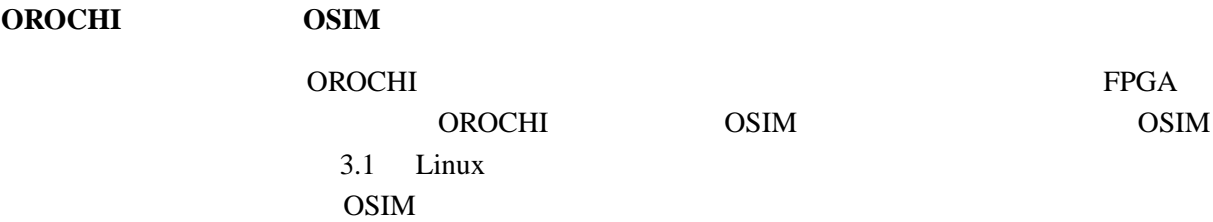

#### $3.1:$

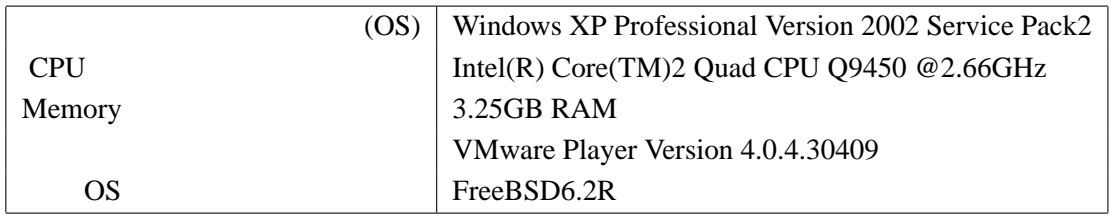

### **OROCHI**

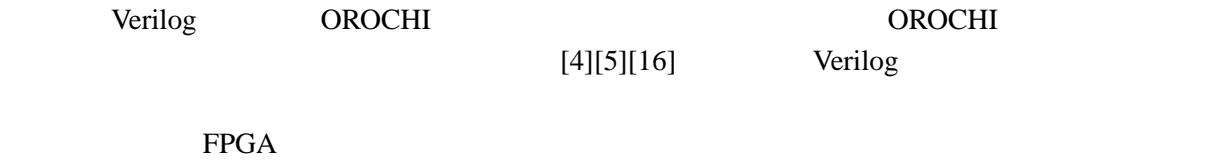

確認できた.また実際に ISE でサンプルプログラムを実行し,構成の違いにより動作や出力結果

## 3.2.2 OROCHIの知識を元にカスタムプロセッサを実装し,ISE14.7による動作検証を行った[17][18][19] OROCHI OROCHI AND SENSE SENSE SENSE SENSE SENSE SENSE SENSE SENSE SENSE SENSE SENSE SENSE SENSE SENSE SENSE SE OROCHI <del>and the state of the state of the state of the state of the state of the state of the state of the state of the state of the state of the state of the state of the state of the state of the state of the state of th</del>

 $3.2.1$ 

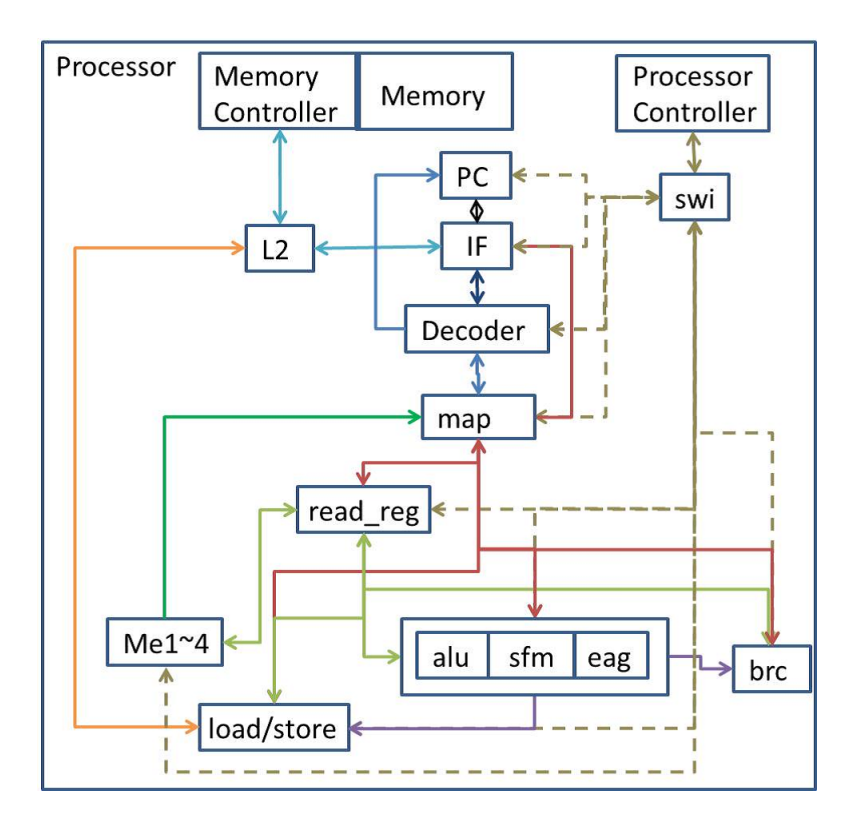

 $/$  $\overline{a}$ 

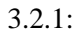

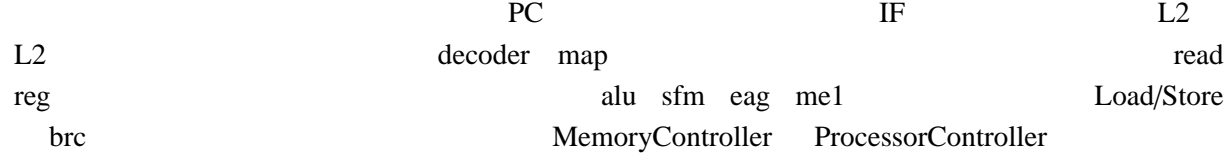

とシリアル通信が正しく実機動作可能であることを確認した.前述のカスタムプロセッサは ISE

 $FPGA$ 

$$
ML605
$$

Cygwin PySerial  $3.2.2$   $3.2.3$ 

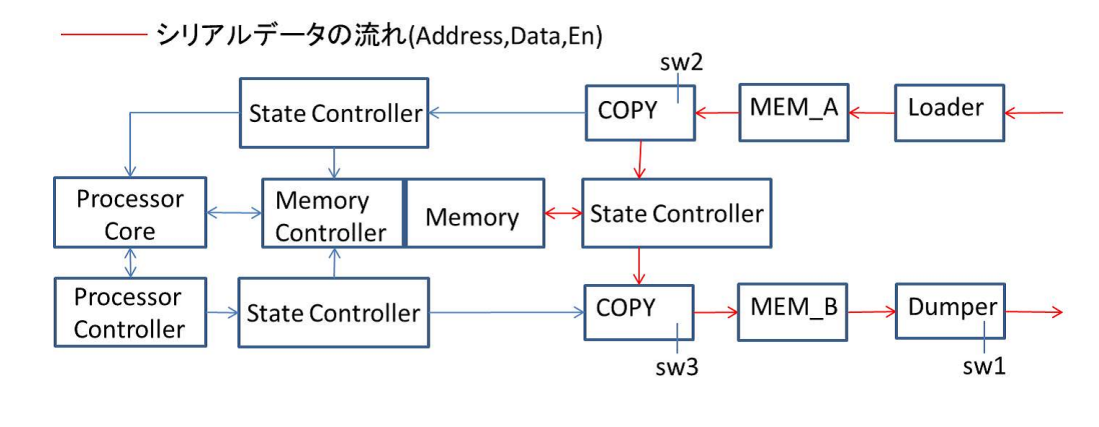

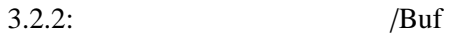

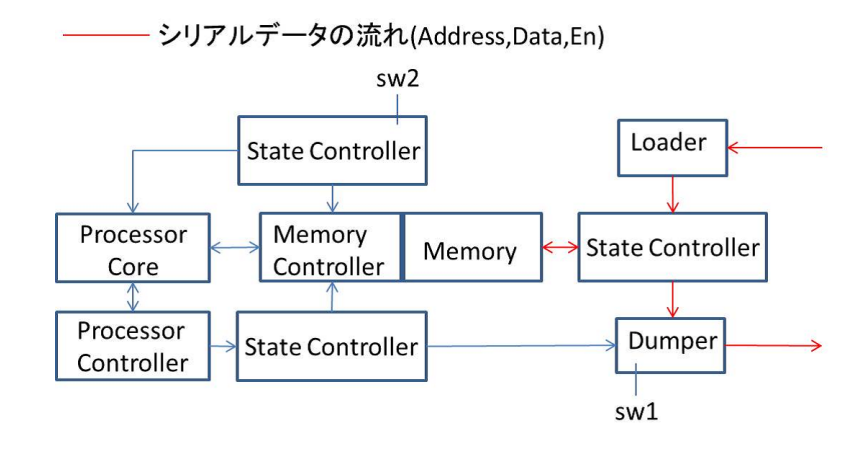

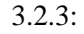

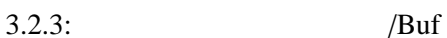

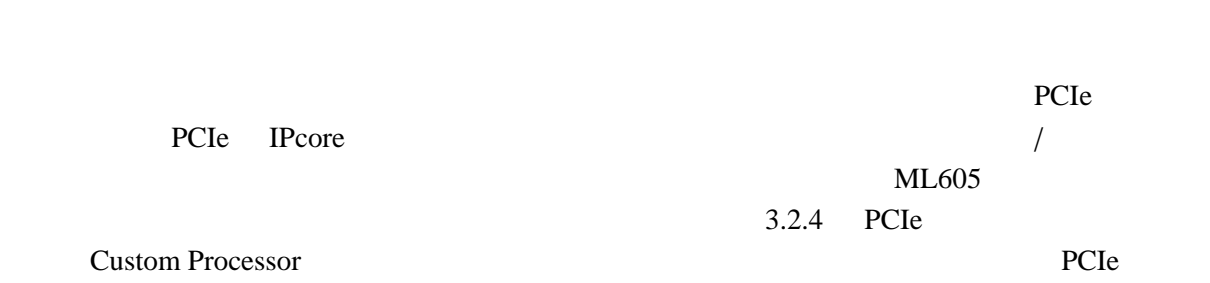

e PCIe and  $P$ CIe and  $\geq$  and  $\geq$  and  $\geq$  and  $\geq$  and  $\geq$  and  $\geq$  and  $\geq$  and  $\geq$  and  $\geq$  and  $\geq$  and  $\geq$  and  $\geq$  and  $\geq$  and  $\geq$  and  $\geq$  and  $\geq$  and  $\geq$  and  $\geq$  and  $\geq$  and  $\geq$  and

GPIO Port

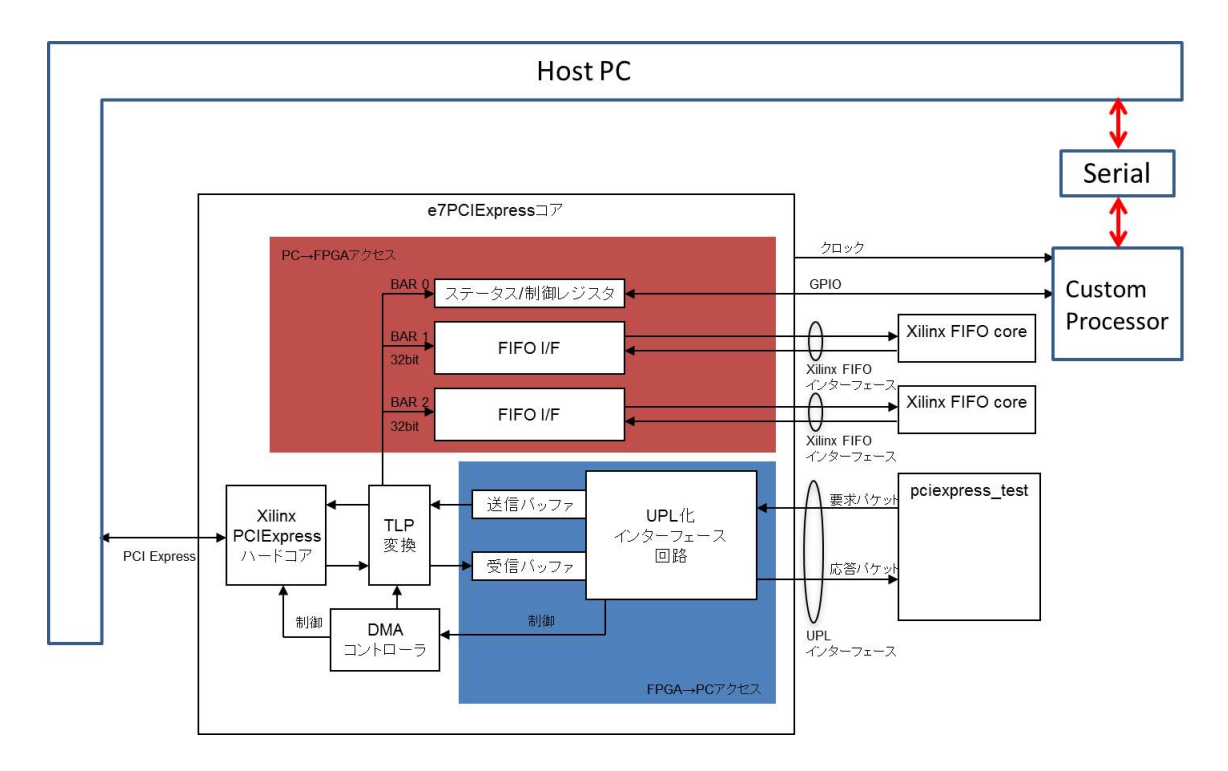

3.2.4: PCIe

## **4**章 実装したプラットフォームの検証と評価

#### **4.1**  $\blacksquare$

 $ISE14.7$ 

を検証する.以降に ISE の出力結果と各プログラムのソースコードを示す.

### **Hillo**

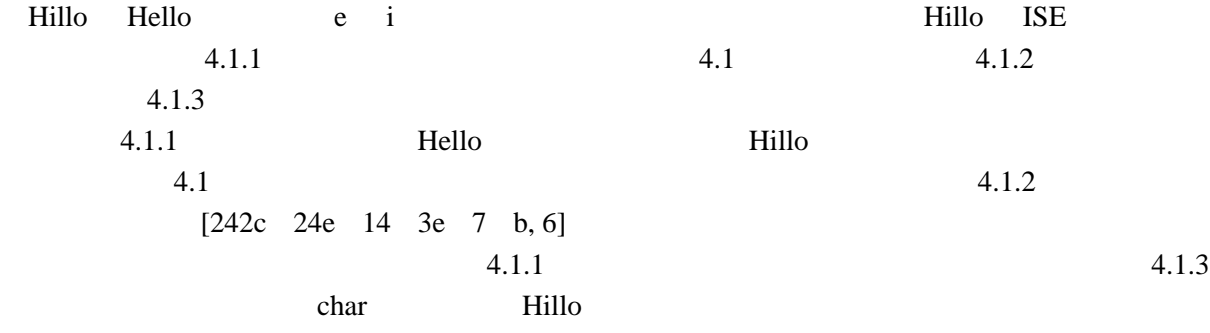

る信号であり,他の値も同様に出力されている.これらの結果からカスタムプロセッサ上で Hillo

J.

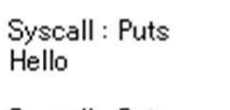

Syscall : Puts<br>Hillo

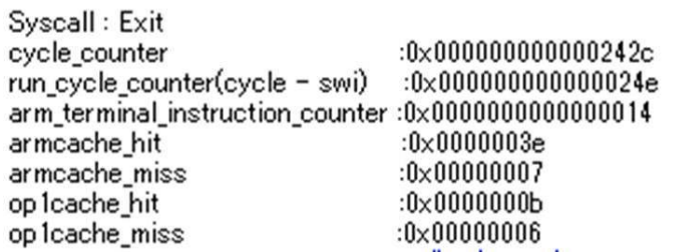

 $4.1.1:$  Hillo

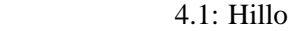

1 **char**  $a[1024] = "Hello\n"$ ;; <sup>2</sup> main(){ 3 **int** i; 4 **for**  $(i=1; i \leq 1; i++)$ {  $5$  puts(a); 6  $a[1] = 'i';$ 7 puts(a); 8 }}

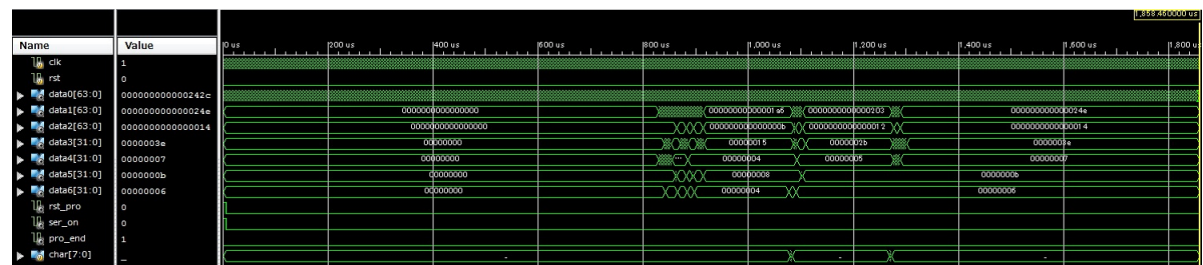

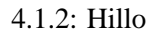

| Name                | Value            |     | 1,269,500 ns    | 1,270,000 ns        | 1,270,500 ns    | 1,271,000 ns                      | 1,271,500 ns              | 1.272,000 |
|---------------------|------------------|-----|-----------------|---------------------|-----------------|-----------------------------------|---------------------------|-----------|
| $\frac{1}{2}$ clk   | $\mathbf{1}$     |     |                 |                     |                 |                                   |                           |           |
| lo <sub>i</sub> rst | $\circ$          |     |                 |                     |                 |                                   |                           |           |
| data0[63:0]         | 00000000000018b9 | 000 | $(000\%)(000\%$ | $(000 + 000$<br>000 | $(000 -$<br>doo | $(000^{+1})$ $(000^{+1})$<br>(000 | $000 -$<br>000<br>$000 -$ | (000      |
| data1[63:0]         | 0000000000000203 |     |                 |                     |                 |                                   | 0000000000000003          |           |
| data2[63:0]         | 0000000000000012 |     |                 |                     |                 |                                   |                           | 000000    |
| data3[31:0]         | 0000002b         |     |                 |                     |                 |                                   |                           | 00000026  |
| data4[31:0]         | 00000005         |     |                 |                     |                 |                                   |                           | 00        |
| data5[31:0]         | 0000000b         |     |                 |                     |                 |                                   |                           | Ö.        |
| data6[31:0]         | 00000006         |     |                 |                     |                 |                                   |                           | 00        |
| le rst_pro          | $\circ$          |     |                 |                     |                 |                                   |                           |           |
| le ser_on           | ō                |     |                 |                     |                 |                                   |                           |           |
| le pro_end          | $\circ$          |     |                 |                     |                 |                                   |                           |           |
| char[7:0]           | ı                |     | ٠               | н                   |                 |                                   | $\circ$                   | ٠         |

 $4.1.3$ : Hillo

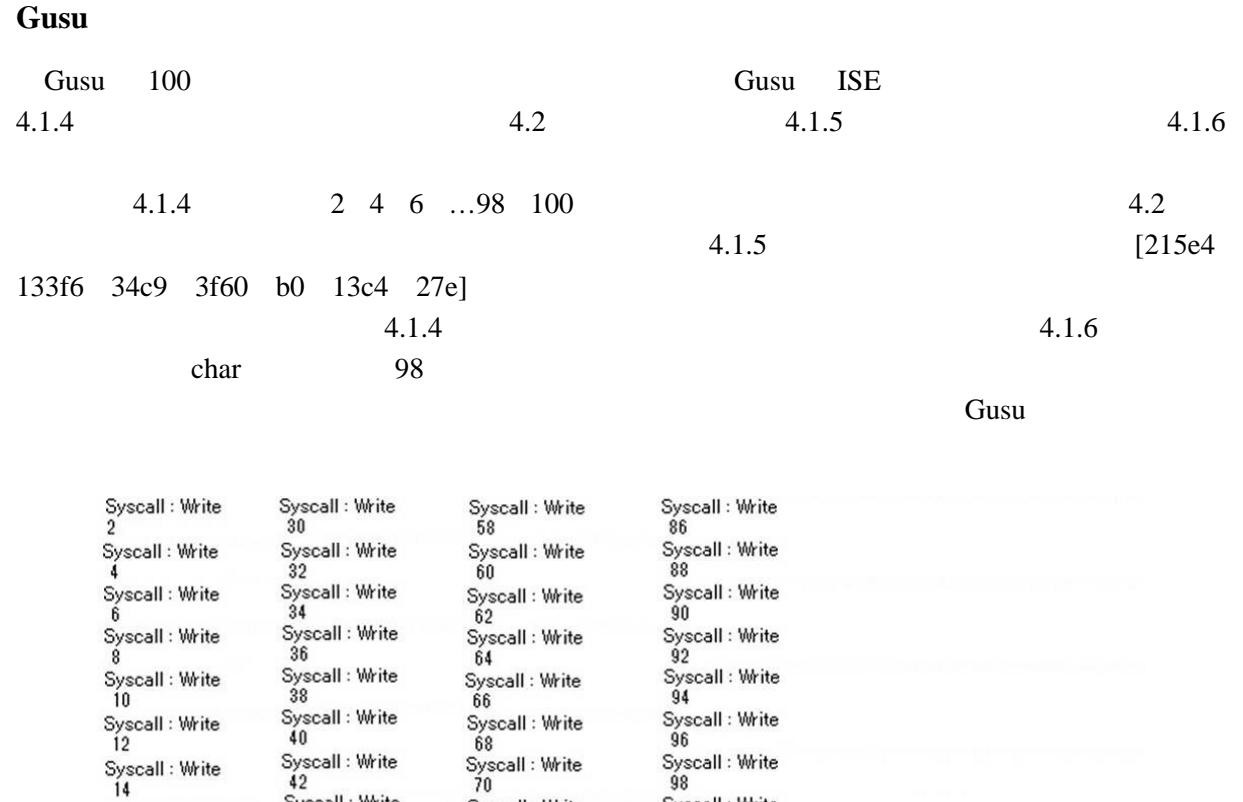

 $96$ 

Syscall : Write<br>98

98<br>Syscall : Write<br>100

Syscall : Exit

4.1.4: Gusu

Syscall : Write<br>72

Syscall : Write<br>74

Syscall : Write<br>76

76<br>Syscall : Write<br>78<br>Syscall : Write<br>80

Syscall : Write<br>82

oz<br>Syscall : Write<br>84

4.2: Gusu

```
1 #include <stdio.h>
2 main() {
3 int i;
4 for (i=1; i<=100; i++){
```
5 **if**(i%2==0) printf("%d␣",i);

Syscall : Write

42<br>Syscall : Write<br>44

Syscall : Write<br> $46$ 

Syscall : Write<br>48

Syscall : Write<br>50

Syscall : Write<br>52 Syscall : Write<br>54

Syscall : Write<br>56

Syscall : Write<br>14

14<br>Syscall : Write<br>16<br>Syscall : Write<br>18<br>20<br>2000 : Write

20<br>Syscall : Write<br>22<br>Syscall : Write<br>24<br>26<br>2000 : Write

26<br>Syscall : Write<br>28

6  $\{\}$ 

|                                                  |                  |                    |      |                  |       |         | 2013 41 00 0000 ms |
|--------------------------------------------------|------------------|--------------------|------|------------------|-------|---------|--------------------|
| Name                                             | Value            | 10 ms              | 5 ms | 10 <sub>ms</sub> | 15 ms | $20$ ms | $25$ ms            |
| l∭, dk                                           |                  |                    |      |                  |       |         |                    |
| l∭ rst                                           | ه ا              |                    |      |                  |       |         |                    |
| <b>B</b> data0[63:0]                             | 00000000000215e4 |                    |      |                  |       |         |                    |
| $\blacktriangleright$ $\blacksquare$ data1[63:0] | 00000000000133f6 | 00                 |      |                  |       |         |                    |
| <b>M</b> data2[63:0]                             | 00000000000034c9 | $rac{1}{2}$        |      |                  |       |         | <b>STATE</b>       |
| <b>B</b> <i>data3</i> [31:0]                     | 00003f60         |                    |      |                  |       |         | <b>General</b>     |
| <b>B</b> data4[31:0]                             | 000000b0         | $(00 -$            |      |                  |       |         | $\sqrt{10}$        |
| <b>B</b> data5[31:0]                             | 000013c4         | (00 <sub>iii</sub> |      |                  |       |         | <b>AND T</b>       |
| <b>B</b> data6[31:0]                             | 0000027e         | $(00 -$<br>sa a    |      |                  |       |         |                    |
| le rst_pro                                       |                  |                    |      |                  |       |         |                    |
| $\mathbb{I}_{\mathbb{R}}$ ser_on                 |                  |                    |      |                  |       |         |                    |
| ls pro_end                                       |                  |                    |      |                  |       |         |                    |
| $\blacktriangleright$ Mg char [7:0]              |                  |                    |      |                  |       |         |                    |

 $4.1.5:$  Gusu

| Name                                       | Value            | $26,213$ us<br>$26,215$ us<br>$26,214$ us                       |
|--------------------------------------------|------------------|-----------------------------------------------------------------|
| le cik                                     | 1                |                                                                 |
| 18.<br>rst                                 | $\circ$          |                                                                 |
| data0[63:0]<br>-6                          | 000000000001fffc | X…X…X…X…X…<br>Xin Xin Xin Xin Xin Xin Xin Xin Xin<br>$\sqrt{m}$ |
| $\sim$ data1 $[63:0]$                      | 0000000000012d48 | 000000                                                          |
| data2[63:0]                                | 00000000000033a0 |                                                                 |
| $dd$ data3[31:0]                           | 00003dd3         |                                                                 |
| data4[31:0]<br>$\mathcal{L}_{\mathcal{A}}$ | 000000ae         |                                                                 |
| data5[31:0]                                | 00001358         | 00001355                                                        |
| data6[31:0]                                | 0000026d         |                                                                 |
| le rst_pro                                 | o                |                                                                 |
| le ser_on                                  | $\circ$          |                                                                 |
| pro_end                                    | $\circ$          |                                                                 |
| char[7:0]                                  |                  | 8                                                               |

 $4.1.6:$  Gusu

#### **Foradd**

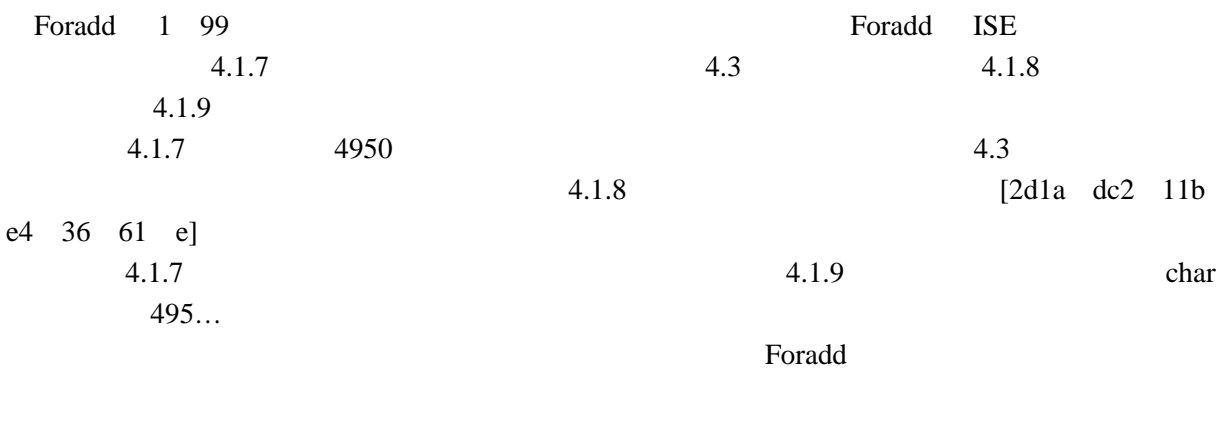

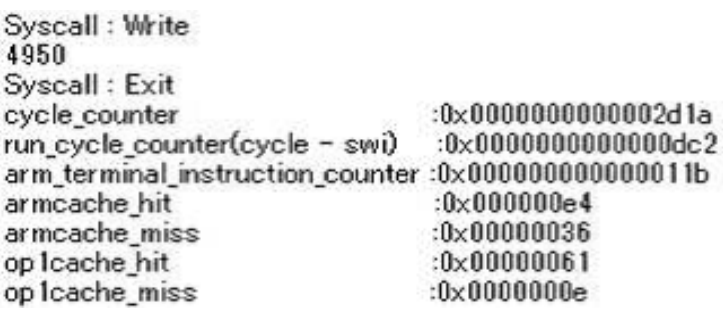

4.1.7: Foradd

4.3: Foradd

 **#include** <stdio.h> **#include** <stdlib.h> **int** main(**void**){ 4 **int** i; **int** kekka=0; **for** (i=0; i<100; i++){ 7 kekka = kekka + i;} printf("%d",kekka); **return** 0;}

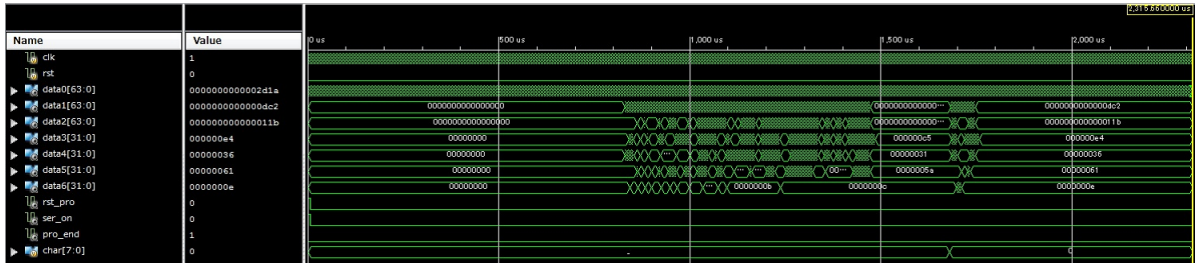

 $4.1.8$ : Foradd

| Name                  | Value            | $1.678,500$ ns<br>[1,679,000 ns<br>$1,679,500$ ns<br>11,680,000 ns                                                   |
|-----------------------|------------------|----------------------------------------------------------------------------------------------------|
| Ъ<br>cik              | H                |                                                                                                    |
| ъ.<br>rst             | o                |                                                                                                    |
| data0[63:0]<br>м<br>ъ | 00000000000020b8 | $(000 -$<br>$\sqrt{000}$<br>$(000\cdots)(000\cdots)$<br>$000$ 000 $$<br>000<br>$q_{00}$ .<br>000<br>$(00 - )$<br>333 |
| data1[63:0]           | 000000000000c8d  |                                                                                                    |
| data2[63:0]           | 0000000000000113 |                                                                                                    |
| data3[31:0]<br>u      | 000000c5         |                                                                                                    |
| data4[31:0]           | 00000031         |                                                                                                    |
| data5[31:0]<br>ĸ.     | 0000005a         |                                                                                                    |
| data6[31:0]<br>и      | 0000000c         |                                                                                                    |
| le rst_pro            | Ö                |                                                                                                    |
| le ser_on             | o                |                                                                                                    |
| pro_end               | ō                |                                                                                                    |
| char[7:0]             | o                | 9<br>A<br>5<br>ı                                                                                                    |

 $4.1.9:$  Foradd

#### **Fibonacci**

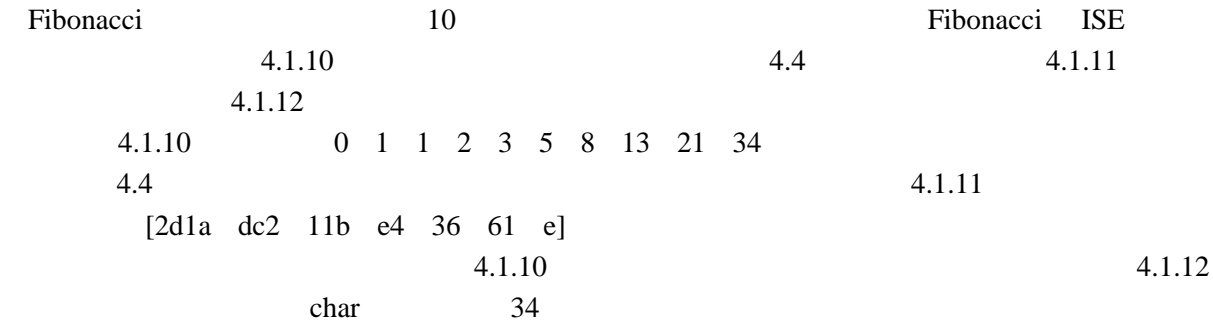

 $\Gamma$  Fibonacci  $\Gamma$ 

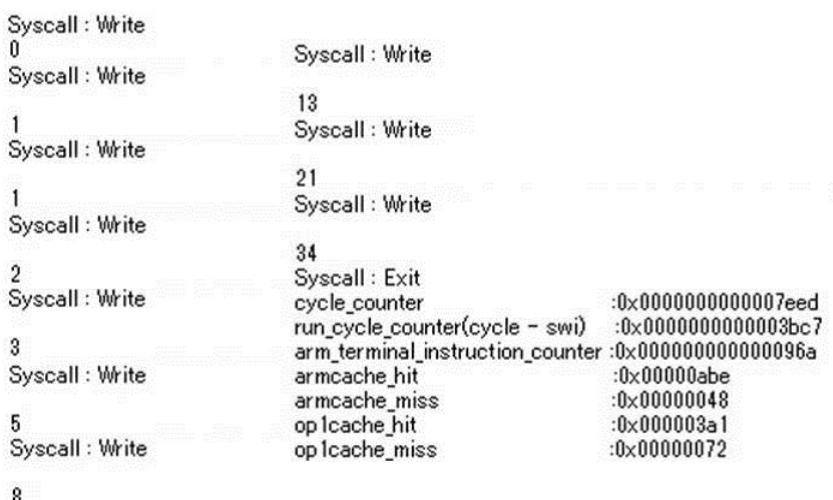

4.1.10: Fibonacci

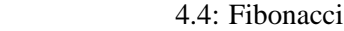

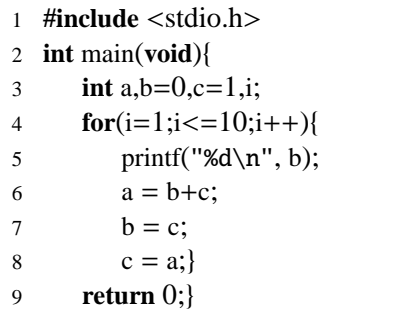

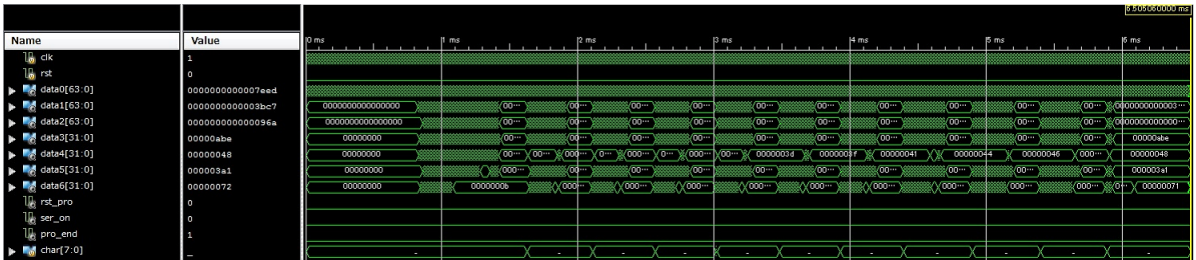

4.1.11: Fibonacci

| Name                                             | Value            | 5,889 us | 5,890 us | 5,891 us         | 5,892 us        |
|--------------------------------------------------|------------------|----------|----------|------------------|-----------------|
| L <sub>is</sub> cik                              | G                |          |          |                  |                 |
| la rst                                           | o                |          |          |                  |                 |
| $\blacktriangleright$ $\blacksquare$ data0[63:0] | 00000000000072fb |          |          |                  |                 |
| $\sim$ data1[63:0]                               | 0000000000003b1e |          |          | 0000000000003b1e |                 |
| $\blacksquare$ data2[63:0]                       | 00000000000095d  |          |          |                  | 000000000000035 |
| $\blacktriangleright$ $\blacksquare$ data3[31:0] | 00000a8e         |          |          | 00000a8s         |                 |
| data4[31:0]                                      | 00000047         |          |          |                  |                 |
| $\sim$ data5[31:0]                               | 0000039a         | 00000897 |          | 00000398         | 00000399        |
| data6[31:0]                                      | 0000006e         |          |          |                  |                 |
| le rst_pro                                       | $\circ$          |          |          |                  |                 |
| le ser_on                                        | $\circ$          |          |          |                  |                 |
| le pro_end                                       | $\theta$         |          |          |                  |                 |
| $\sim$ char $[7:0]$                              |                  | 13       |          |                  |                 |

4.1.12: Fibonacci

#### **FizzBuzz**

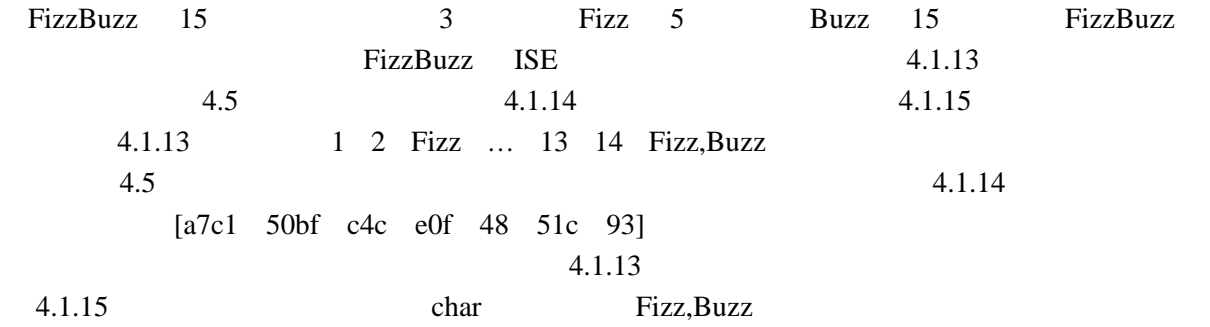

#### FizzBuzz

| Syscall: Write          | Syscall : Write                                                                                                    |
|-------------------------|----------------------------------------------------------------------------------------------------|
| Syscall : Write<br>2    | Buzz<br>Syscall: Write                                                                                                 |
| Syscall: Write          | 11<br>Syscall: Write                                                                                                   |
| Fizz<br>Syscall : Write | Fizz<br>Syscall : Write                                                                                                |
| 4                       |                                                                                                    |
| Syscall : Write         | 13<br>Syscall: Write                                                                                                   |
| Buzz                    |                                                                                                    |
| Syscall: Write          | 14<br>Syscall : Write                                                                                                  |
| Fizz                    |                                                                                                    |
| Syscall : Write         | Fizz, Buzz<br>Syscall: Exit                                                                                            |
|                         | $:0\times 000000000000a7c1$<br>cycle counter                                                                           |
| Syscall : Write         | run_cycle_counter(cycle - swi)<br>$:0\times 00000000000050$ bf<br>arm_terminal_instruction_counter :0x0000000000000c4c |
| 8                       | $:0 \times 00000e0f$<br>armcache hit                                                                                   |
| Syscall: Write          | $:0\times 00000048$<br>armcache_miss                                                                                   |
| Fizz                    | $:0 \times 0000051c$<br>op Icache hit<br>$:0\times 00000093$<br>op Icache_miss                                         |

4.1.13: FizzBuzz

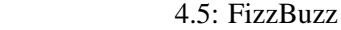

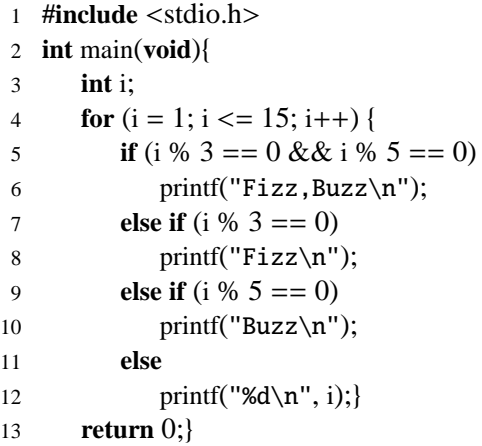

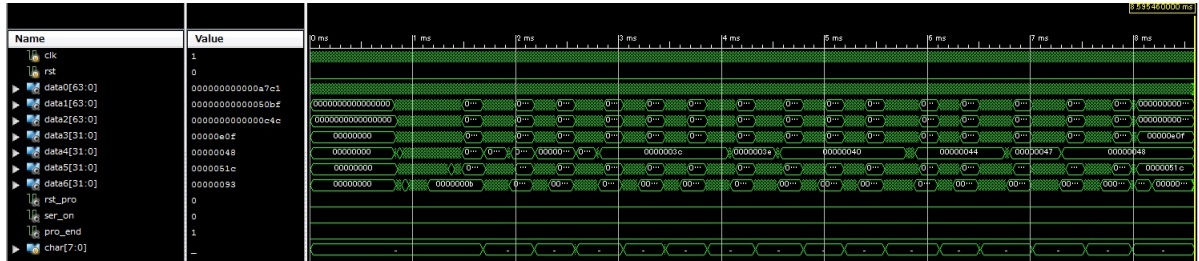

4.1.14: FizzBuzz

| Name                           | Value            | $7,982$ us | 7,983 us                     | $7,984$ us | $7,985$ us                   | $7,986$ us |
|--------------------------------|------------------|------------|------------------------------|------------|------------------------------|------------|
| <b>B</b> clk                   | п                |            |                              |            |                              |            |
| L <sub>in</sub> rst            | O                |            |                              |            |                              |            |
| data0[63:0]                    | 000000000009bdd  |            | X™X™X™X™X™X™X™X™X™X™X™X™X™X™ |            | y <del>m ym ym ym ym</del> ∣ | X-X-X-     |
| data1[63:0]                    | 0000000000005010 |            |                              |            |                              | 0000000000 |
| data2[63:0]                    | 0000000000000c41 |            |                              |            |                              |            |
| data3[31:0]                    | 00000def         |            |                              |            |                              |            |
| data4[31:0]                    | 00000048         |            |                              |            |                              |            |
| dataS[31:0]                    | 00000513         |            | 00000510                     |            | (00000511)                   | 00000512   |
| data6[31:0]                    | 0000008£         |            |                              |            |                              |            |
| le rst_pro                     | $\circ$          |            |                              |            |                              |            |
| le ser_on                      | o                |            |                              |            |                              |            |
| Le pro_end                     | o                |            |                              |            |                              |            |
| $\blacksquare$ char [7:0]<br>٠ | -                | ٠          |                              | N,         | в<br>U.                      | N          |

4.1.15: FizzBuzz

**Sort**

Sort the state of the state  $\sim$ 

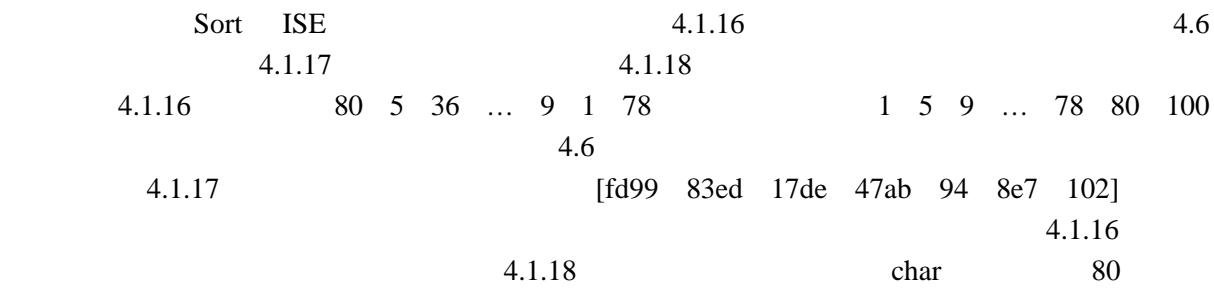

Sort 5. 2018. The Solid Assembly Sort in the Solid Assembly studies and the South Assembly South Assembly South Assembly South Assembly South Assembly South Assembly South Assembly South Assembly South Assembly South Assem

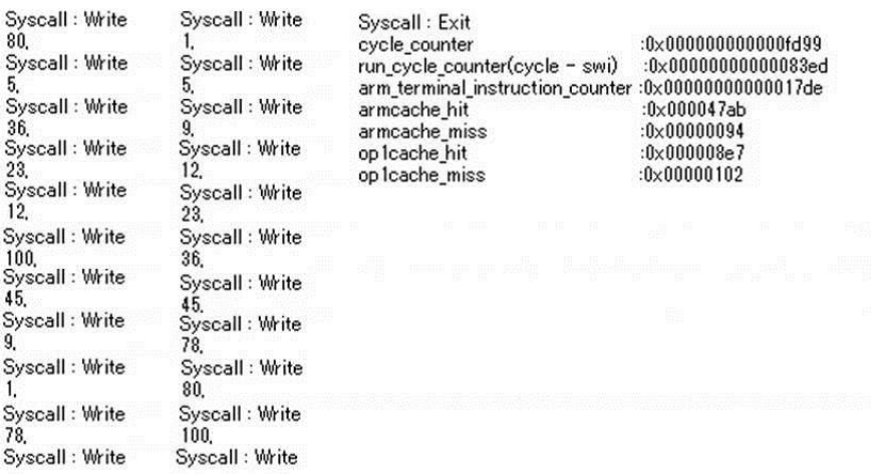

#### 4.1.16: Sort

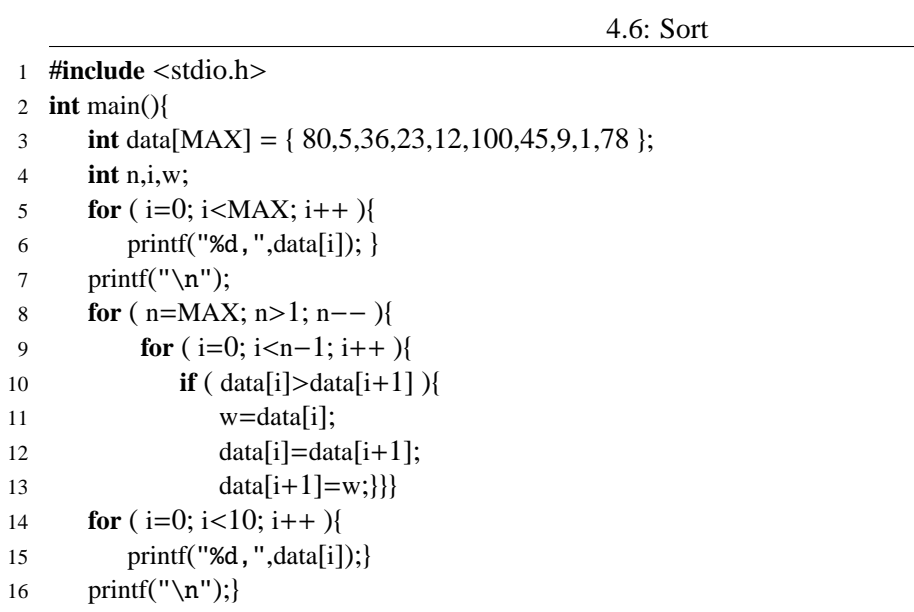

|                                                  |                  |                   |                       |                                  |                                |                                       |                                                                                                    | <b>EXISTENTIAL DES</b>         |
|--------------------------------------------------|------------------|-------------------|-----------------------|----------------------------------|--------------------------------|---------------------------------------|----------------------------------------------------------------------------------------------------|--------------------------------|
| Name                                             | Value            | 10 <sub>ms</sub>  | 12 ms                 | 4 ms                             | 6 ms                           | $ 8 \text{ ms} $                      | $10 \text{ ms}$                                                                                      | $12 \text{ ms}$                |
| 1∭ dk                                            |                  |                   |                       |                                  |                                |                                       |                                                                                                    |                                |
| 18 rst                                           | ı٥               |                   |                       |                                  |                                |                                       |                                                                                                    |                                |
| $\triangleright$ $\blacksquare$ data0[63:0]      | 000000000000£d99 |                   |                       |                                  |                                |                                       |                                                                                                    |                                |
| $\blacktriangleright$ $\blacksquare$ data1[63:0] | 00000000000083ed | (00000000         |                       |                                  | ≋⊂≋≋⊂≋<br><b>RADIO COMPANY</b> | a ma                                  |                                                                                                    |                                |
| → <i>Mg</i> data2[63:0]                          | 00000000000017de | 00000000<br>s and | 337 m<br>80a)<br>82 m | <b>Service</b><br>39 F<br>istori | at Call Corp<br>≥≋≥            | 57 July 19<br>stan N<br>30 XIII - XI  | 80 XXX (1988) (1988) (1988) (1988) (1989) (1989) (1989) (1989) (1989) (1989) (1989) (1989) (1989) (1 | ※ <b>Y<sup>00000</sup> ···</b> |
| Max data3[31:0]                                  | 000047aa         | 00000000          |                       | دست<br>o pro                     | ∗೧೫೧<br>Ñ                      |                                       |                                                                                                    |                                |
| Mata4[31:0]                                      | 00000094         | 00000000          |                       |                                  | ∤∞−⊻<br><b>XXXXXXXX</b>        | $2000 -$<br>V.000 m<br>4000m<br>W000† | 4000m                                                                                                | 00000034                       |
| <b>M</b> data5[31:0]                             | 000008e7         | s v<br>00000000   |                       | است                              | <b>Kata</b>                    |                                       |                                                                                                    | <b>SEX X00000 **</b>           |
| B 31:0] data6[31:0]                              | 00000102         | 00000000<br>⊗∕ ≫  | ▄▖▖▖                  |                                  |                                |                                       |                                                                                                    |                                |
| le rst_pro                                       |                  |                   |                       |                                  |                                |                                       |                                                                                                    |                                |
| l& ser_on                                        |                  |                   |                       |                                  |                                |                                       |                                                                                                    |                                |
| U <sub>8</sub> pro_end                           |                  |                   |                       |                                  |                                |                                       |                                                                                                    |                                |
| <b>b</b> Md char [7:0]                           |                  |                   |                       |                                  |                                |                                       |                                                                                                    |                                |

 $4.1.17:$  Sort

| <b>Name</b>           | Value            | 11,500,500 ns<br>[11,501,000 ns<br> 11,501,500 ns                                           |
|-----------------------|------------------|---------------------------------------------------------------------------------------------|
| 18<br>clk             | 1                |                                                                                             |
| l.<br>rst             | ٥                |                                                                                             |
| data0[63:0]           | 000000000000088  | doom<br>doo w 2000 w 2000 w<br>$\sqrt{000}$ $-$<br>(000<br>000<br>$\times$ 000 $\times$<br> |
| $\sim$ data1 $[63:0]$ | 0000000000007a7a |                                                                                             |
| data2[63:0]           | 0000000000001662 |                                                                                             |
| data3[31:0]           | 00003241         | (000<br>$000 -$<br>000<br>000<br>$(000 - )$<br>$\sqrt{000}$<br>100<br>000<br>$\cdots$       |
| $ $ data4 $[31:0]$    | 00000092         |                                                                                             |
| data5[31:0]<br>a,     | 00000837         | 00000837                                                                                    |
| data6[31:0]<br>A)     | 000000eb         |                                                                                             |
| le rst_pro            | o                |                                                                                             |
| le ser_on             | O                |                                                                                             |
| ı.<br>pro_end         | O                |                                                                                             |
| char[7:0]             |                  | ×<br>о                                                                                      |

 $4.1.18:$  Sort

**Sosu**

Sosu 50  $50$  $4.7$  ISE  $4.1.19$   $4.1.20$ 4.1.21 4.1.19 2 3 5 7 ...41 43 47  $4.7 \hspace{1.5cm} 4.1.20$  $[c913 \text{6eb4 } 1364 \text{15ea } 6b \text{6b4 } e2]$  $4.1.19$   $4.1.21$  $char 4...$  $Sosu$ Syscall : Write Syscall : Write  $\overline{2}$  $29$ Syscall: Write<br>3 Syscall : Write  $31$ Syscall: Write<br>5 Syscall: Write<br>37 Syscall : Write<br>7 Syscall : Write  $41$ Syscall : Write Syscall : Write 11<br>Syscall : Write<br>13 43 43<br>Syscall : Write<br>47 Syscall : Write<br>17  $:0 \times 0000000000000000313$ cycle\_counter run\_cycle\_counter(cycle - swi)  $:0 \times 0000000000006$ eb4 Syscall : Write<br>19 arm\_terminal\_instruction\_counter  $:0\times 0000000000001364$ armcache\_hit  $:0\times000015$ ea Syscall : Write<br>23 armcache\_miss  $:0\times 0000006b$ op Icache\_hit  $:0\times 000006b4$ op Icache\_miss  $:0 \times 000000e2$ 

4.1.19: Sosu

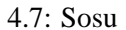

- 1 **#include** <stdio.h> 2 **#include** <math.h> 3 **#define** NUM 50
- <sup>4</sup> **int** main(**void**){
- 5 **unsigned** i, j;
- 6 **unsigned** sq\_num =  $(int)$ sqrt $((double)NUM);$
- 7 **unsigned** prime[NUM];
- 8 **for**  $(i = 0; i < NUM; i++)$

```
9 \text{prime}[i] = 1;
```

```
10 \text{prime}[0] = 0;
```

```
11 for (i = 1; i < sq\_num; i++) {
```

```
12 if (prime[i] == 1)
```

```
13 for (j = (i+1); (i+1) * j \leq NUM; j++)14 prime[(i+1)*j-1]=0;
```

```
15 for (i = 0; i < NUM; i++)
```
16 **if** (prime[i] == 1)

```
17 \text{print}("83d", i + 1);
```

```
18 putchar('\n\rangle);
```

```
19 return (0);}
```
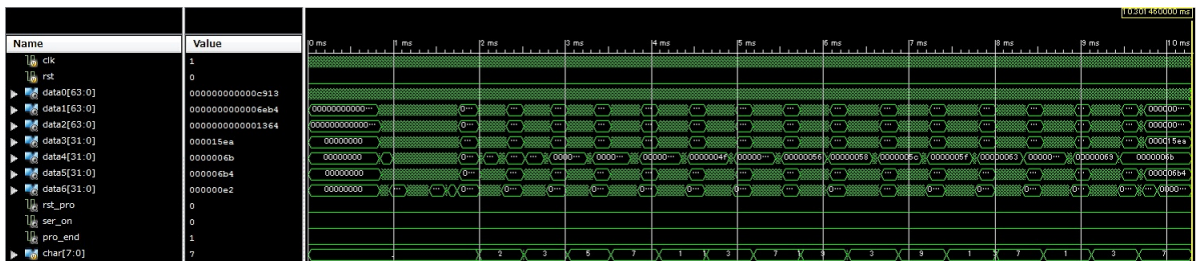

 $4.1.20:$  Sosu

| <b>Name</b>       | Value            |                                                             | $ 3.113 \text{ us} $         | $9.120 \text{ us}$      | $9,121$ us                              |  |
|-------------------|------------------|-------------------------------------------------------------|------------------------------|-------------------------|-----------------------------------------|--|
| T.<br>dk          |                  |                                                             |                              |                         |                                         |  |
| I.<br>rst         | ö                |                                                             |                              |                         |                                         |  |
| data0[63:0]<br>ø  | 000000000000b20e | $(100 \text{ N})$<br>$V$ ira<br>$100 - 100$<br>$\sqrt{118}$ | $J$ and<br>$_{\ell}$<br>1000 | (in You Vin Vin<br>1000 | Vasa Vasa Vasa Vasa<br>$V$ aad<br>10.08 |  |
| data1[63:0]<br>ø. | 00000000000066£8 |                                                             |                              |                         | 0000000000006618                        |  |
| data2[63:0]       | 000000000000120e |                                                             |                              |                         | 000                                     |  |
| data3[31:0]       | 00001432         |                                                             |                              |                         | 00001432                                |  |
| data4[31:0]       | 00000069         |                                                             |                              |                         |                                         |  |
| data5[31:0]       | 0000063e         |                                                             | 0000063b                     |                         | 0000063c                                |  |
| data6[31:0]       | 000000ce         |                                                             |                              |                         |                                         |  |
| le rst_pro        | G                |                                                             |                              |                         |                                         |  |
| er_on             | o                |                                                             |                              |                         |                                         |  |
| pro_end           | $\circ$          |                                                             |                              |                         |                                         |  |
| char[7:0]         | з                |                                                             | а                            |                         |                                         |  |

 $4.1.21: Sosu$ 

#### **Himeno**

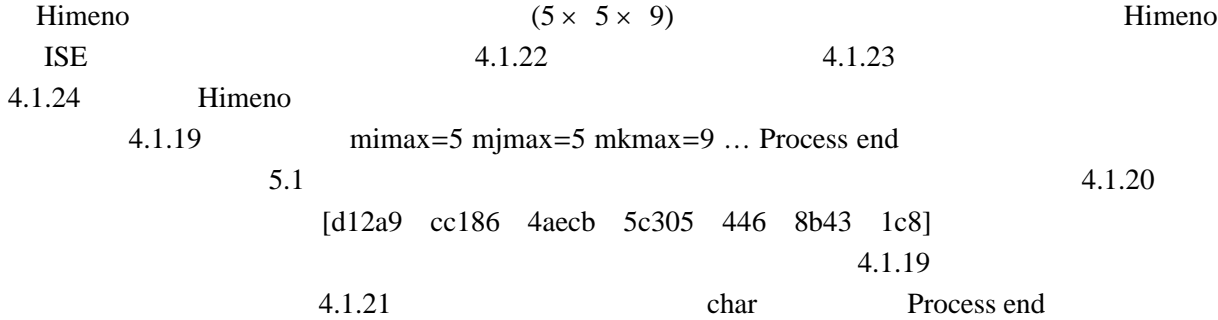

Himeno **Himeno** 

Syscall : Write<br>mimax =  $5 \text{ minax} = 5 \text{ m} \times 5 \text{ m}$ 

 $\begin{array}{l} \text{System: Write} \\ \text{imax = 4 jmax = 4 kmax = 8} \end{array}$ 

Syscall : Write<br>Start rehearsal measurement process.

Syscall : Write Measure the performance in 10 times.

Syscall : Write process end

Syscall : Exit  $:0 \times 000000000000012a9$ cycle\_counter  $\text{cv}$ cycle\_counter(cycle – swi)  $:0 \times 0000000000000012$ a9<br>run\_cycle\_counter(cycle – swi)  $:0 \times 000000000000000000$ <br>arm\_terminal\_instruction\_counter  $:0 \times 00000000000004$ aecb<br>armcache\_hit  $:0 \times 00056305$  $:0\times 000000000000$ cc 186  $:0\times 000056305$ <br> $:0\times 00000446$ armcache\_miss op lcache\_hit<br>op lcache\_miss  $:0\times 00008b43$  $:0 \times 0000001c8$ 

4.1.22: Himeno

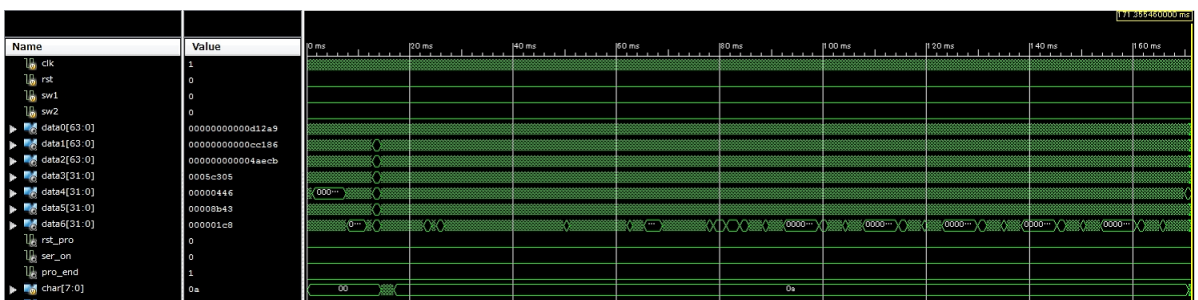

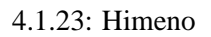

| <b>Name</b> |                                                 | Value            |              | 170,751 us   |          | 170,752 us |            | 170,753 us |                      | 170,754 us |            |          | 170,755 us       |
|-------------|-------------------------------------------------|------------------|--------------|--------------|----------|------------|------------|------------|----------------------|------------|------------|----------|------------------|
|             | $\frac{1}{2}$ clk                               | $\circ$          |              |              |          |            |            |            |                      |            |            |          |                  |
|             | $\mathbb{I}_{\bullet}$ rst                      | ō                |              |              |          |            |            |            |                      |            |            |          |                  |
|             | $\frac{1}{2}$ sw1                               | $\circ$          |              |              |          |            |            |            |                      |            |            |          |                  |
|             | $\frac{1}{2}$ sw2                               | o                |              |              |          |            |            |            |                      |            |            |          |                  |
|             | $\blacksquare$ data0[63:0]                      | 00000000000d06f4 |              |              |          |            |            |            |                      |            |            |          |                  |
|             | $\blacksquare$ data1 $[63:0]$                   | 00000000000cc101 |              |              |          |            |            |            |                      |            |            |          | 00000000000cc101 |
|             | $\blacksquare$ data2[63:0]                      | 000000000004aec3 |              |              |          |            |            |            |                      |            |            |          | 000000000004sec  |
|             | $\frac{1}{2}$ data3[31:0]                       | 0005c2db         |              |              |          |            |            |            |                      |            |            |          | 0005c2db         |
|             | $\blacksquare$ data4[31:0]                      | 00000446         |              |              |          |            |            |            |                      |            |            |          | 00000446         |
|             | $\sim$ data5[31:0]                              | 00008ЪЗа         |              |              | 00008637 |            |            |            | (00008b38)(00008b39) |            |            |          |                  |
|             | $\frac{1}{6}$ data6[31:0]                       | 000001c7         |              |              |          |            |            |            |                      |            |            |          | 000001c7         |
|             | le rst_pro                                      | $\circ$          |              |              |          |            |            |            |                      |            |            |          |                  |
|             | $\mathbb{U}_{\mathbb{B}}$ ser_on                | $\circ$          |              |              |          |            |            |            |                      |            |            |          |                  |
|             | le pro_end                                      | $\circ$          |              |              |          |            |            |            |                      |            |            |          |                  |
|             | $\blacktriangleright$ $\blacksquare$ char [7:0] |                  | $\mathbf{D}$ | $\mathbf{r}$ | $\circ$  | c          | $\epsilon$ | Is         |                      | le.        | $\times$ n | T đ<br>x |                  |

4.1.24: Himeno

 $4.2.1 \t\t 4.2.8$ 

| <b>BIR</b> Hillo.bin |                                                 |  |  |  |  |  |  |  | $\boxed{a}$      | $\Sigma$ |
|----------------------|-------------------------------------------------|--|--|--|--|--|--|--|------------------|----------|
| <b>ADDRESS</b>       | 00 01 02 03 04 05 06 07 08 09 0A 0B 0C 0D 0E 0F |  |  |  |  |  |  |  | 0123456789ABCDFF |          |
| 0001F260             | OC 00 0D 00 0E 00 0F 00 10 00 00 00 48 65 6C 6C |  |  |  |  |  |  |  | Hell             |          |
| 0001F270             |                                                 |  |  |  |  |  |  |  |                  |          |
|                      |                                                 |  |  |  |  |  |  |  |                  |          |
| an output-Hillo.bin  |                                                 |  |  |  |  |  |  |  | $\boxed{a}$      |          |
|                      | 00 01 02 03 04 05 06 07 08 09 04 08 0C 0D 0E 0F |  |  |  |  |  |  |  | 0123456789ARCDFF |          |
| 0001F260             | OC 00 0D 00 0E 00 0F 00 10 00 00 00 48 69 6C 6C |  |  |  |  |  |  |  | . Hi I I         |          |

 $4.2.1:$  Hillo

| <b>BIN</b> Gusu.bin        |                       |                      |                 |                  |     |                  |          |                               |                 |                         |                  |                                |           |          |                  |  | $\equiv$ | ▣      | $\Sigma$     |
|----------------------------|-----------------------|----------------------|-----------------|------------------|-----|------------------|----------|-------------------------------|-----------------|-------------------------|------------------|--------------------------------|-----------|----------|------------------|--|----------|--------|--------------|
| <b>ADDRESS</b>             | m<br>m                | $\Box$               | 04              | 0506             |     |                  |          | 07 08 09 0A 0B 0C 0D 0E 0F    |                 |                         |                  |                                |           |          | 0123456789ABCDEF |  |          |        |              |
| 000FF710                   | 00 <sup>1</sup><br>00 | 00<br>00             | 00              | 00               | 00  |                  | $00\,00$ | 00                            | 00-             | 00                      | 00               | 0000                           |           | $_{00}$  | .                |  |          |        |              |
| 000FF720                   | 00<br>00              | 00<br>00             | Üθ              | ΟÜ               | 00  | $00\,$           | $00\,$   | 00                            | 00 00           |                         | $00\,$           | 000000                         |           |          | .                |  |          |        |              |
| 000FF730                   | 00<br>00              | 00<br>00             |                 | 00 <sup>1</sup>  | 00  | 00               | 00       | $00\,$                        | 0000            |                         | $00\ 00\ 00\ 00$ |                                |           |          |                  |  |          |        |              |
| 000FF740                   | 00<br>00              | 00<br>00             | 00              | 0000             |     | 00               | 00       | $00\,$                        | 00              | 00                      | $00\,$           | 0000                           |           | 00       |                  |  |          |        |              |
| 000FF750                   | 00.<br>00             | 00<br>00             | 00              | 0000             |     |                  |          | 00 00 00 00 00 00 00 00 00 00 |                 |                         |                  |                                |           |          |                  |  |          |        |              |
| 000FF760                   |                       |                      |                 |                  |     |                  |          |                               |                 |                         |                  |                                |           |          |                  |  |          |        |              |
|                            |                       |                      |                 |                  |     |                  |          |                               |                 |                         |                  |                                |           |          |                  |  |          |        |              |
| <b>BIR</b> output-Gusu.bin |                       |                      |                 |                  |     |                  |          |                               |                 |                         |                  |                                |           |          |                  |  |          | $\Box$ | $\mathbf{x}$ |
| <b>ADDRESS</b>             | no                    | $02\,03$             | $\Omega$        | 05               | 06  | $\overline{07}$  | 08       | 09                            | 0A              | 0B                      |                  | $OC$ $OD$                      | $0E$ $0F$ |          | 0123456789ABCDEF |  |          |        |              |
| 000FF710                   | 00000000              |                      | 00              | 00               | 00  | 0000             |          | 00                            | 31              | - 30                    | -30              | 00                             | 0000      |          | . 100.           |  |          |        |              |
| 000FF720                   | 00 <sup>1</sup><br>00 | $00\,00$             | $00\,$          | -00-             | -00 | 00               | 00       | 00                            | 00 <sup>1</sup> | $00\,$                  | 00               | 00 <sup>1</sup>                |           | $00\,00$ |                  |  | .        |        |              |
| 000FF730                   | 03<br>00 <sup>°</sup> | 0000                 |                 | 6C F7 FF 07 00   |     |                  |          | 00                            | 00              | 00                      | $00\,$           | 00                             | 0000      |          |                  |  |          |        |              |
| 000FF740                   | $00\,$<br>00          | 0000                 | 00 <sup>1</sup> | 0000             |     | 00               | 00       | 00                            | 00              | 00                      | 00               | 00                             | 00        | 00       |                  |  |          | .      |              |
| 000FF750<br>000FF760       | D8 5D<br>00000000     | $\blacksquare$ 01 00 |                 | 000000<br>000000 |     | 00 00 00<br>0000 |          | 00                            | 00 <sup>1</sup> | 00 <sup>1</sup><br>0000 |                  | <b>18 00 01 00</b><br>31 30 30 |           | -20      | <sup>"</sup> "】. |  |          | 100    |              |

 $4.2.2$ : Gusu

| <b>BIN</b> Foradd.bin        |    |             |                |        |                       |              |              |                       |                 |                  |                                    |                 |                 |          |                |                | $\Box$<br>$\equiv$ | $\Sigma$                 |
|------------------------------|----|-------------|----------------|--------|-----------------------|--------------|--------------|-----------------------|-----------------|------------------|------------------------------------|-----------------|-----------------|----------|----------------|----------------|--------------------|--------------------------|
| <b>ADDRESS</b>               |    |             | m2             | n3     | $\mathbf{u}$          | 05           | 06           | 07                    | 08 <sup>2</sup> | 09               | 04                                 | 0B              | $OC$ $OD$       |          | 0 <sup>F</sup> | 0F             | 0123456789ABCDEF   | $\overline{\phantom{a}}$ |
| 000FF710                     | 00 | 00          | 00             | 00     | 00                    | 00           | 00           | $00\,$                | 00              | 00               | $00\,$                             | 00              | 00              | 00       |                | 00             | .                  |                          |
| 000FF720                     |    | 00          | 00             | 00     | 00                    | 00           | 00           | 00                    | 00              | 00               | 00                                 | $00\,$          | 0000            |          | 00             | 00             |                    |                          |
| 000FF730                     | 00 | 00          | 00             | $00\,$ |                       |              | 00           | 00                    | ШI              | 00               | AIIV                               | na              | 00 <sup>1</sup> | $00\,$   | $00\,$         | 00             | .                  |                          |
| 000FF740                     | 00 | 00          | OO.            | 00     | 00                    | 00           | 00           | 00                    | 00              | 00               | 00                                 | $00\,$          | 00              | 00       | $00\,$         | 00             |                    |                          |
| 000FF750                     | 00 | 00          | 00             | 00     |                       |              | oo           | 00 <sup>°</sup>       | 00              | 00               | 00                                 | 00 <sup>°</sup> | OO.             | $00\,$   | na             | 00             | .                  |                          |
| 000FF760                     | 00 |             | nn             | 00     | 00                    | 00           | 00           | 00                    | 00              | 00               | 00                                 | 00              | 00              | 00       | 00             | 00             | .                  |                          |
| 000FF770                     |    |             |                |        | 00                    | 00           | 00           | 00 <sup>°</sup>       | $00\,$          | $00\,$           | $00\,$                             | 00              | 00              | $00\,$   | $00\,$         | 00             |                    |                          |
|                              |    |             |                |        |                       |              |              |                       |                 |                  |                                    |                 |                 |          |                |                |                    |                          |
| <b>BIN</b> output-Foradd.bin |    |             |                |        |                       |              |              |                       |                 |                  |                                    |                 |                 |          |                |                | $\Box$<br>$\Box$   | $\Sigma$                 |
| <b>ADDRESS</b>               | nn | $^{\Omega}$ | m <sub>2</sub> | n3     | $\Omega$              | 05           | 06           | 07                    | 08              | 09               | 04                                 | 0B              | $OC$ $OD$       |          | 0E             | 0 <sup>F</sup> | 0123456789ABCDEF   | <b>A</b>                 |
| 000FF710                     | 00 | 00          | 00             | 00     | 00                    | 00           | 00           | 00                    | 00              | 00               | 00                                 | 00              | 00 <sup>1</sup> | 34.      | -39            | -35            |                    |                          |
| 000FF720                     | 30 | 00          | 00             | 00     | 00                    | 00           | $00\,$       | 00 <sup>°</sup>       | 00              | 00               | 00                                 | $00\,$          | 00 <sup>°</sup> | 00       | $00\,$         | 00             | . 495<br>0.        |                          |
| 000FF730                     | 00 | 00          | $00\,$         | 00     | nr.                   |              | $00\,$       | 00 <sup>°</sup>       | 70              | F7               | ÆÐ                                 | n               | $00\,$          | 00       | $00\,$         | 00             | . P.               |                          |
| 000FF740                     | 00 | 00          | nn             | 00     |                       | 00           | 00           | 00                    | OO.             | 00               | 00                                 | 00              | 00              | 00       | 00             | 00             | .                  |                          |
| 000EE750                     | 00 | $00\,$      | 00             | 00     |                       |              |              | $00\,$                | 00              | $00\,$           | 00                                 | 00              | 18              | 00       |                | 00             | . "J.              |                          |
| 000FF760                     | 00 |             | nn             | 00     | 00<br>00 <sub>1</sub> | $00\,$<br>00 | 00<br>$00\,$ | 00 <sup>1</sup><br>00 | $00\,$<br>00    | $00\,$<br>$00\,$ | 00 <sup>1</sup><br>00 <sup>°</sup> | 00<br>00        | 00<br>00        | 00<br>00 | 00<br>00       | 00<br>00       | .<br>4950.         |                          |

 $4.2.3$ : Foradd

| <b>BIN</b> Fibonacci.bin |                 |                                   |             |                                        |                                  |              |                                    |                   |                                       |                 |          |                       |                 |           |            | $\Sigma$<br>▣<br>$\equiv$ |
|--------------------------|-----------------|-----------------------------------|-------------|----------------------------------------|----------------------------------|--------------|------------------------------------|-------------------|---------------------------------------|-----------------|----------|-----------------------|-----------------|-----------|------------|---------------------------|
| <b>ADDRESS</b>           | ۵O              |                                   | 03          | $\Omega$                               | 05 06 07 08 09 0A 0B 0C 0D 0E 0F |              |                                    |                   |                                       |                 |          |                       |                 |           |            | 0123456789ABCDEF          |
| 000FF710                 | 00 <sup>1</sup> | 00<br>00                          |             |                                        | 00                               | 00           | 00                                 | 00                | $00\,$                                | $00^{\circ}$    | 00       | 00 <sup>1</sup>       | 00 <sup>1</sup> | 0000      |            | .                         |
| 000FF720                 | $00\,$          | 00<br>$00\,$                      | 00          | 00                                     | 00                               | 00           | 00 <sup>1</sup>                    | 00                | 00 <sup>1</sup>                       | $00\,00$        |          | 00                    | $_{00}$         | 00        | 00         | .                         |
| 000FF730                 | 00              | 00<br>00                          | 00          | 00                                     | 00                               | 00           | 00 <sup>1</sup>                    | 00                | 00 <sup>1</sup>                       |                 | $00\,00$ | $00\,00\,00\,00$      |                 |           |            | .                         |
| 000FF740<br>000FF750     | 00<br>00        | 00<br>00<br>00 <sup>1</sup><br>00 | 00<br>00    | 00<br>$00\,$                           | 00<br>00                         | 00<br>00     | 00                                 | 00.               | $_{00}$<br>00 00 00 00 00 00 00 00 00 | -00             | $00\,$   | 00                    | 000000          |           |            | .                         |
| 000FF760                 | 0000            |                                   | 0000        | 00 00 00 00 00 00 00 00 00 00 00 00 00 |                                  |              |                                    |                   |                                       |                 |          |                       |                 |           |            | .<br>.                    |
|                          |                 |                                   |             |                                        |                                  |              |                                    |                   |                                       |                 |          |                       |                 |           |            |                           |
|                          |                 |                                   |             |                                        |                                  |              |                                    |                   |                                       |                 |          |                       |                 |           |            |                           |
| BIN output-Fibonacci.bin |                 |                                   |             |                                        |                                  |              |                                    |                   |                                       |                 |          |                       |                 |           |            | $\Sigma$<br>$\Box$        |
| <b>ADDRESS</b>           | m               | $\mathbf{0}$                      | 03          | 04                                     | 05 <sup>1</sup>                  | 06           | 07                                 | 08                | 09                                    | <b>OA</b>       | 0B       |                       | $OC$ $OD$       | $0F$ $0F$ |            | 0123456789ABCDEF          |
| 000FF710                 | 00 <sup>1</sup> | 00                                | 00 33 34 00 |                                        |                                  | 00           | 00 <sub>1</sub>                    | 00                | 00                                    | $00\,$          | $00\,$   | 00                    | 00              | 00        | 00         | . 34.                     |
| 000FF720                 | 00              | $00\,$                            | 0000        |                                        | 000000                           |              |                                    | 00 03             | 00                                    | 00              | 00       |                       | 64 F7 FF 07     |           |            | . d.                      |
| 000FF730                 | 37              | 00<br>00                          | 00          | 00                                     | $00\,$                           | 00           | 00                                 | 00                | 00                                    | $00\,$          | 00       | $00\,$                | 00              | 00        | 00         | 7.                        |
| 000FF740                 | $00\,$          | $00\,$<br>00 <sup>1</sup>         | 00          | $00\,$                                 | 00                               | 00           |                                    | 00 D <sub>8</sub> | 5D                                    | $_{01}$         | 00       | 37                    | 00              | 00        | 00         | . 9]. 7                   |
| 000FF750<br>000FF760     | 00              | $00\,$<br>$00\ 00\ 00\ 00$        | 0000        | $00\,$<br>33 34                        | 00 <sup>°</sup>                  | $00\,$<br>0A | 00 <sup>°</sup><br>00 <sub>1</sub> | 00<br>$00\,$      | 00 <sup>°</sup><br>00                 | 00 <sup>°</sup> | 00       | 00 00 18 00<br>$00\,$ | 00              | 00        | 0100<br>00 | .<br>. 34.                |

4.2.4: Fibonacci

| <b>BIR</b> FizzBuzz.bin |                                                |                       |             |                           |                           |                       |                                    |                 |                 |                                    |                 |                 |                 |          |                   | $\Sigma$<br>$\Box$<br>$\Box$                          |
|-------------------------|------------------------------------------------|-----------------------|-------------|---------------------------|---------------------------|-----------------------|------------------------------------|-----------------|-----------------|------------------------------------|-----------------|-----------------|-----------------|----------|-------------------|-------------------------------------------------------|
| <b>ADDRESS</b>          | nn                                             | $\mathbb{R}^2$        | $\sqrt{13}$ | 04                        | 0506                      |                       | 07                                 | 08 09           |                 | 0A 0B 0C 0D 0E 0F                  |                 |                 |                 |          |                   | 0123456789ABCDEF<br>À                                 |
| 000FF710                | 00<br>00                                       | 00                    | 00          | 00                        | $00^{\circ}$              | 00                    | 00.                                | $\overline{00}$ | 00              | 00                                 | 00 <sup>1</sup> | 00 <sup>1</sup> | 00              | 00       | 00                | .                                                     |
| 000FF720                | $00\,$<br>00                                   | 00                    | 00          |                           | 00 00 00                  |                       |                                    | $00\,00\,00$    |                 | 00 00 00 00 00 00                  |                 |                 |                 |          |                   |                                                       |
| 000FF730                | ΩŪ                                             | m                     | m           | 00                        | 00                        | 00                    | 00                                 | 00 <sup>°</sup> | $00\,$          | $00\,$                             | 00              | $00\,$          | 00              | $00\,$   | 00                | .                                                     |
| 000FF740                | 00<br>00                                       | 00                    | 00          | 00                        | 00                        | $00\,$                | 00                                 | 0000            |                 | $00\,$                             | $00\,$          | 10              | -00             | 00       | 00                | a a anananana ananana ananana                         |
| 000FF750                | 00<br>00                                       | 00                    | 00          | 00                        | 0000                      |                       | 00 <sup>°</sup>                    | 0000            |                 | 00 <sup>°</sup>                    | 00 00 00 00 00  |                 |                 |          |                   | .                                                     |
| 000FF760                | 00<br>00                                       | 00                    | 00          | 00                        | 00                        | 00                    | $00\,$                             | 00.             | 00              | 00                                 | 00              | 00              | 00              | 00       | 00                | .                                                     |
| 000FF770                | nn                                             |                       |             |                           |                           |                       |                                    |                 |                 |                                    |                 |                 |                 |          |                   | .                                                     |
|                         |                                                |                       |             |                           |                           |                       |                                    |                 |                 |                                    |                 |                 |                 |          |                   |                                                       |
|                         |                                                |                       |             |                           |                           |                       |                                    |                 |                 |                                    |                 |                 |                 |          |                   | $\Sigma$<br>▣<br>$\qquad \qquad \Box$                 |
| BIR output-FizzBuzz.bin | m                                              |                       | n3          |                           |                           |                       |                                    |                 |                 |                                    |                 |                 |                 |          |                   | <b>LA</b>                                             |
| <b>ADDRESS</b>          |                                                |                       |             | $\Omega$                  | 05                        | 06                    | $\sqrt{07}$                        |                 | 08 09           | $0A$ OB OC OD                      |                 |                 |                 |          | $0F$ $0F$         | 0123456789ABCDEF                                      |
| 000FF720                | 00 <sup>1</sup><br>00 <sup>1</sup><br>00<br>00 | 00<br>00 <sup>1</sup> | 00<br>00    | 00 <sup>°</sup><br>$00\,$ | 00 <sup>°</sup><br>$00\,$ | 00 <sup>1</sup><br>00 |                                    | 31 34<br>$00\,$ | 00<br>$00\,$    | 00 <sup>1</sup><br>00 <sup>1</sup> | 00<br>$00\,$    | 00<br>$00\,$    | 00<br>$00\,$    | 00<br>00 | 00<br>00          | . 14.                                                 |
| 000FF730                |                                                | FF                    | n7          | 00 <sup>1</sup>           | 00                        | 00                    | 00 <sup>°</sup><br>00 <sup>1</sup> | $00\,$          | 00 <sup>°</sup> | 00 <sup>°</sup>                    | $00\,$          | $00\,$          | 00 <sup>1</sup> | 00       | 00                | .                                                     |
| 000FF740                | 00<br>00                                       | n <sub>0</sub>        | 00          | 00                        | 00                        | 00                    | 00                                 | 00              | 00              | 00                                 | 00              | 18              | -50             |          | 00                | h.                                                    |
| 000FF750                | 00                                             | 00                    | 00          | 00 <sup>°</sup>           | 00.                       | 00                    | 00 <sup>°</sup>                    | 00              | $00\,$          | 00                                 | 00 <sup>1</sup> |                 | 18 00 1         |          | $\blacksquare$ 00 | . 9]. .<br>entre le provincia de la parte de la parte |
| 000FF760                | $00\,$<br>$00\,$                               | $00\,$                | $00\,$      | 00                        | 00 <sup>°</sup>           | $00\,$                |                                    | 00 46           | 69              | 7A 7A 2C 42 75                     |                 |                 |                 |          | 7A                | $\ldots \ldots$ . Fizz, Buz                           |

4.2.5: FizzBuzz

| <b>BIR</b> Sort.bin        |                       |                 |          |     |                 |         |          |            |          |                 |                |                |                 |          |                | $\Sigma$<br>▣<br>$\equiv$    |   |
|----------------------------|-----------------------|-----------------|----------|-----|-----------------|---------|----------|------------|----------|-----------------|----------------|----------------|-----------------|----------|----------------|------------------------------|---|
| <b>ADDRESS</b>             | 00<br>$\overline{01}$ | 02              | 0.3      | 04  | 05              | 06      | 07       | 08         | 09       | 0A              | 0B             | 0 <sup>C</sup> | 0 <sup>0</sup>  | 0E       | 0F             | 0123456789ABCDEF             | ▴ |
| 000FF6F0                   | 00<br>00              | 00              | 00       | 00  | 00              | 00      | 00       | 00         | 00       | 00              | 00             | 00             | 00              | 00       | 00             | .                            |   |
| 000FF6F0                   | 00<br>00              | 00              | m        | ΛN  | m               | m       | $00\,$   | 00         | 00       | $00\,$          | 00             | 00             | $00\,$          | 00       | 00             | .                            |   |
| 000FF700                   | 00<br>00              | 00              | m        |     | m               | 00      | 00       | 00         | 00       | 00              | 00             | 00             | 00              | 00       | 00             | .                            |   |
| 000FF710                   | 00<br>00              | 00              | 00       | 00  | m               | 00      | 00       | 00         | 00       | 00              | 00             | $00\,$         | 00              | 00       | 00             | .                            |   |
| 000FF720                   | 00<br>$00\,$          | 00              | 00       |     | 00              | 00      | 00       | $00\,$     | $^{00}$  | $00\,$          | $00\,$         | 00l            | 00              | $00\,$   | 00             | .                            |   |
| 000FF730                   | 00<br>00              | 00              | 00       |     | m               | $00\,$  | 00       | 00         | 00       | 00              | 00             | 00             | 00              | 00       | 00             | .                            |   |
| 000FF740                   | 00<br>00              | 00              | m        | m   | m               | nn      | 00       | 00         | 00       | 00              | 00             | 00             | $00\,$          | 00       | 00             | .                            |   |
| 000FF750                   | 00<br>$00\,$          | 00              | m        | 00  | 00              | 00      | 00       | no         | ΩO       | 00              | 00             | 00             | 00              | 00       | 00             | .                            |   |
| 000FF760                   | $00\,$<br>$00\,$      | 00              | 00       | 00  | 00              | ÛÛ.     | $00\,$   | 00         | ΩO       | 00              | 00             | 00<br>$00\,$   | 00              | 00       | 00             | .                            |   |
| 000FF770                   | 00<br>00              | 00 <sup>1</sup> | 00       | 00  | 00 <sup>1</sup> | 00      |          | 0000       | $^{00}$  | 00 <sup>°</sup> | 00             |                | 00              | $00\,$   | 00             | .                            | ۳ |
|                            |                       |                 |          |     |                 |         |          |            |          |                 |                |                |                 |          |                |                              |   |
| <b>BIN</b> output-Sort.bin |                       |                 |          |     |                 |         |          |            |          |                 |                |                |                 |          |                | $\Sigma$<br>$\Box$<br>$\Box$ |   |
| <b>ADDRESS</b>             | 00<br>m               | 02              | 03       | 04  | 05              | 06      | 07       | 08         | 09       | 0A              | 0 <sub>B</sub> | 0C             | 0 <sup>0</sup>  | 0F       | 0 <sup>F</sup> | 0123456789ABCDEF<br>۸        |   |
| 000FF6E0                   | 00<br>00              | 00              | 00       | 00  | 00              | 00      | 00       | 00         | 00       | 00              | 00             | 00             | 00 <sup>°</sup> | 131      | 30             | . 10                         |   |
| 000FF6F0                   | 00<br>30              | 00              | 00       | 00  | 00              | m       | 00       | 00         | 00       | $00\,$          | 00             | 00             | 00 <sup>1</sup> | 00       | 00             | 0.                           |   |
| 000FF700                   | $00\,$<br>00          | 00              | 00       |     | 00              | m       | 00       | 14 O       |          | H۳              | 07             | 00             | $00\,$          | $00\,$   | 00             | . @.                         |   |
| 000FF710                   | $00\,$<br>00          | nn              | nn       | m   | m               | m       | 00       | $^n$       | m        | n <sub>0</sub>  | 00             | 00             | 00              | 00       | 00             | .                            |   |
| 000FF720                   | $00\,$<br>00          | 00              | 00       | DR. | 50              | 01      | 00       | 00         | 00       | $00\,$          | 00             | 0100           |                 | $00\,$   | 00             | . 9]                         |   |
| 000FF730                   | 05<br>00              | $00\,$          | 00       |     | 00              | ΩŪ      | 00       | 114        | 00       | 00              | $00\,$         | 74             | F7              | FF       | 07             | . <del>t</del>               |   |
| 000FF740                   | 00<br>$00\,$          | 00              | 00       | nη  | nn              | nn      | 00       | m          | 00       | 00              | 00             | 00             | 00 <sup>1</sup> | $00\,$   | 00             | .                            |   |
| 000FF750                   | $00\,$<br>00          | 00              | nn       | NU  | 00              | nn      | 00       | 18         | 50       | Ŷ               | 00             | 00             | 00              | $00\,$   | 00             | . "J].                       |   |
| 000FF760<br>000EF770       | 00<br>00<br>00<br>00  | no<br>00        | nn<br>00 | nn  | m<br>00         | m<br>00 | nn<br>00 | $^n$<br>00 | 00<br>00 | m<br>$00\,$     | m<br>$00\,$    | 00<br>00       | 00<br>$00\,$    | 00<br>00 | 00<br>00       | .                            |   |

 $4.2.6$ : Sort

| <b>BD</b> Sosu.bin         |                                        |                      |             |                 |                   |            |                 |                             |                 |                 |                               |                 |                 |          |          | $\Sigma$<br>$\boxed{2}$<br>$\Box$ |  |
|----------------------------|----------------------------------------|----------------------|-------------|-----------------|-------------------|------------|-----------------|-----------------------------|-----------------|-----------------|-------------------------------|-----------------|-----------------|----------|----------|-----------------------------------|--|
| <b>ADDRESS</b>             | 00 <sup>1</sup><br>$\Omega$            |                      | 0203        |                 | 04 05 06 07 08 09 |            |                 |                             |                 |                 | 0A 0B 0C 0D 0F 0F             |                 |                 |          |          | 0123456789ABCDEF<br>$\lambda$     |  |
| 000FF650                   | 0000                                   | 00 <sup>1</sup>      | <b>00</b>   | 00 <sup>1</sup> | 00000000000       |            |                 |                             |                 |                 | 0000                          | 00              | 000000          |          |          |                                   |  |
| 000FF660                   | 0000                                   |                      | 0000        |                 | 00 00 00 00 00 00 |            |                 |                             |                 | $00\,$          | $00\,$                        | 00              | 00              | 00       | -00      |                                   |  |
| 000FF670                   | 00 <sup>1</sup><br>00                  |                      | nn nn       | 00              | .00.00.00.00.00   |            |                 |                             |                 | $00 -$          | 00                            | 00              |                 | 000000   |          | .                                 |  |
| 000FF680                   | $00-1$                                 | 00 00 00 00 00 00 00 |             |                 |                   |            |                 | $00\hskip 4pt\hskip 4pt 00$ |                 | 00              | 00                            | 00              |                 | 0000     | 00       |                                   |  |
| 000FF690<br>000FF6A0       | 00 00 00 00 00 00 00 00 00 00 00<br>00 | $00\,00\,00$         |             | nn nn           |                   | nn.        | $00 -$          | 00                          | nn              | 00<br>ΩŪ        | 0000<br>00                    | nn              | 00              | 0000     | 00<br>00 | .                                 |  |
|                            |                                        |                      |             |                 |                   |            |                 |                             |                 |                 |                               |                 |                 | 00       |          | ٠                                 |  |
|                            |                                        |                      |             |                 |                   |            |                 |                             |                 |                 |                               |                 |                 |          |          |                                   |  |
| <b>BIN</b> output-Sosu.bin |                                        |                      |             |                 |                   |            |                 |                             |                 |                 |                               |                 |                 |          |          |                                   |  |
| <b>ADDRESS</b>             | m                                      | $\mathbf{0}$         | 03          | $\mathbf{0}$    | 05                | $\sqrt{6}$ | m.              | 08                          | 09              | 0 <sub>A</sub>  | OB OC OD OF OF                |                 |                 |          |          | 0123456789ABCDEF                  |  |
| 000FF650                   | 00 <sup>1</sup><br>00                  | 00                   | 34          | 37              | 00                | 00         | 00 <sup>1</sup> | 00                          | 00              |                 | 0000                          | 00 <sup>1</sup> |                 | 000000   |          | . 47 <u>.</u>                     |  |
| 000FF660                   | 00<br>00                               | $00\,$               | 00          | $00\,$          | $00\,$            | 00         | 00 <sub>1</sub> | $\mathbf{u}$                | 00              |                 | 00 00 44                      |                 |                 | F6 FF 07 |          |                                   |  |
| 000FF670                   | 00<br>00                               | 00                   | 00          | nn              | 00                | nn         | 00              | 00                          | 00              | 00 <sup>1</sup> | $00 -$                        | 00              |                 | 000000   |          | .                                 |  |
| 000FF680                   | $00\,$<br>$00\,$                       | 00 <sup>°</sup>      | 00          | 00              | 00                | 00         |                 | $00\,$ D <sub>8</sub> 5D    |                 |                 | 0100                          | ßП              | 00 <sup>1</sup> | $00\,$   | 08       | . 9. 0.                           |  |
| 000FF690<br>000FF6A0       | $00\,$<br>00<br>00                     | $00\,$               | 00<br>00 00 |                 | 01000<br>-34      | -37        |                 | 000100<br>0000              | 00 <sub>0</sub> |                 | 00 00 00<br>00 00 00 00 00 00 |                 |                 | 00 00 00 |          | .<br>. 41.<br>۰                   |  |

 $4.2.7: Sosu$ 

| <b>BIN</b> Himeno.bin        |              |                 |           |                 |            |                 |                 |                 |                                |                         |              |            |                 |                |              |     | $\Sigma$<br>▣<br>$\qquad \qquad \Box$ |
|------------------------------|--------------|-----------------|-----------|-----------------|------------|-----------------|-----------------|-----------------|--------------------------------|-------------------------|--------------|------------|-----------------|----------------|--------------|-----|---------------------------------------|
| <b>ADDRESS</b>               |              |                 | m2        | -03             | $\bigcap$  |                 |                 | 050607          |                                | 0809                    | <b>na</b>    | 0B         |                 | $-0C$ OD OE OF |              |     | 0123456789ABCDEF<br>A                 |
| 000FF710                     | $00\,$       | 00              | 00        | 00.             | -00        | 00 <sup>1</sup> | -00             | 00              | 00 <sup>°</sup>                | 00                      | 00           | 00         | $00\,$          | 00             | 00           | 00  |                                       |
| 000FF720                     | 00           | m               | 00        | 00              | 00         | 00              |                 | 0000            | 00.                            | 00                      | 00           | $00\,$     | 100             | -00            | 00           | -00 | .                                     |
| 000FF730                     | m            | m               | nη        | m               | m          | 00.             | 00 00           |                 | 00                             | 00                      | 00           | 00         | 0000            |                | 0000         |     | .                                     |
| 000FF740                     | $00\,$       | 00              | 00        | 00              | 00         | 00              | 00 <sup>°</sup> | 00              | 00                             | 00                      | 00           | 00         | 00              | -00            | 00           | 00  |                                       |
| 000FF750                     | 00           | 00              | 00        | -00             | 00         | 00              | 00              | 00 <sup>°</sup> | 00 <sup>°</sup>                | 00 <sup>°</sup>         | 00           | $00\,$     | 0000            |                | $00\,00$     |     | .                                     |
| 000FF760                     | $00\,$       | 00 <sup>°</sup> | $00\,$    | 0000            |            | 00              | $00\,$          | 00              | 00                             | $00\,$                  | 00           | 0000       |                 | -00            | -00          | -00 | .                                     |
| 000FF770                     | 00           | nn              | -00       | -00             | -m         | 00              | 00              | -00             | UU                             | -00                     | $00^{\circ}$ | -00        | -00             | -00            | -00          | -00 | .                                     |
| 000FF780                     | 00           | -00             | 00        | -00             | -00        | 00              | 0000            |                 | 00                             | 00 <sub>1</sub>         | 00           | 00         | 00 <sup>°</sup> | $00\,$         | 0000         |     | .                                     |
| <b>BIN</b> output-Himeno.bin |              |                 |           |                 |            |                 |                 |                 |                                |                         |              |            |                 |                |              |     | $\Sigma$<br>回<br>$\Box$               |
| <b>ADDRESS</b>               | m            | m.              | M2.       | 03 <sup>2</sup> | 04         |                 |                 | 050607          |                                | 08 09 0A 0B 0C 0D 0E 0F |              |            |                 |                |              |     | 0123456789ABCDEF                      |
| 000EE710                     | 00           | 00              | 00        | 131             | 30         | 00              | 00              | $00\,$          | 00                             | $00\,$                  | 00           | 00         | 00              | 00             | 00           | 00  | . 10.                                 |
| 000FF720                     | $00\,$       | $00\,$          | 00        | 00              | $00\,$     |                 |                 |                 | 000000000000                   |                         | $00\,$       | $00\,$     | 64.             | -F7            | FF 07        |     | . d.                                  |
| 000FF730                     |              |                 |           |                 |            |                 |                 |                 |                                |                         |              |            |                 |                |              |     |                                       |
|                              | F8           | m               | -30       | $00 -$          | 00         | 00.             | 00              | 00              | $00\,$                         | 00                      | 00           | 00         | $00\,$          | 00.            | -00          | 00  | 靂<                                    |
| 000FF740                     | $00\,$       | 00              |           | m               | m          | 00              | 00              | 00              | D8.                            | 5D                      | 01           | 00         | 0A              | 00             | 00.          | 00  | .                                     |
| 000FF750                     | 00           | 00              | 00        | 00              | 00         | 00              | 00              | 00              | 00                             | 00                      | 00           | $00$ 18 00 |                 |                | 01 00        |     | .                                     |
| 000FF760                     | $00\,$       | 00              | 00        | 00              | 70         | 72              | 6F              | -63             | 65                             | 73                      | -73          | 20         | -65             | 6F.            | -64          | -0A | process end.                          |
| 000FF770<br>000FF780         | $00\,$<br>31 | 70<br>1301      | 65.<br>20 | -72<br>-74      | -66<br>-69 | 6FL             | -72             | I6D.            | -61<br>6D 65 73 2E 0A 0A 00 00 | 6E 63 65 20             |              |            |                 | -69<br>00      | -6E 20<br>00 | -00 | .performance in<br>$10$ times         |

4.2.8: Himeno

### **4.3 PCIe**

実装した PCIe 通信と動作検証用のプログラムを使用し,性能評価指数がプロセッサの状態にか

pcie and ISE14.7

 $4.3.1$   $4.3.8$ 

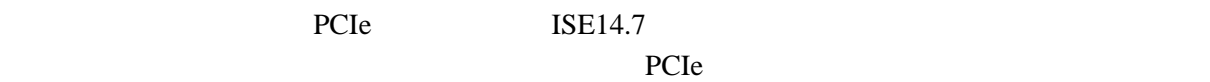

PCIe

 $4.1$ 

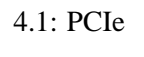

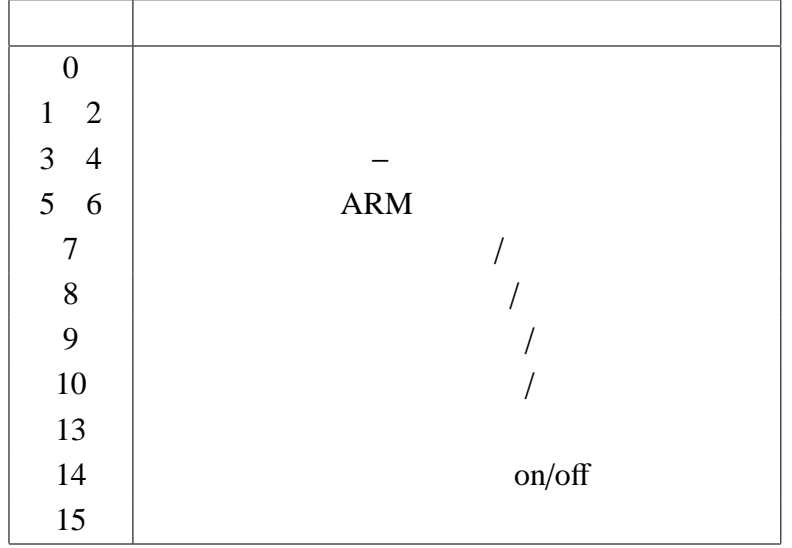

| GPIOs                             |
|-----------------------------------|
| 29fbf04b<br>[0]                   |
| 00000000<br>$\lceil \cdot \rceil$ |
| [2] 0000242c                      |
| 00000000<br>- [ 3 ]               |
| 0000024e<br>[4]                   |
| 00000000<br>[5]                   |
| [6] 00000014                      |
| [7] 0000003e                      |
| [8] 00000007                      |
| [9] 0000000b                      |
| [10] 00000006                     |
| [11] 00000000                     |
| [12] 00000000                     |
| [13] 00000000                     |
| [14] 00000001                     |
| [15] 00000001                     |
|                                   |

4.3.1: PCIe /Hillo 4.3.2: PCIe /Gusu

| GPIOS                         |
|-------------------------------|
| 6aba2ca5<br>[0]               |
| [1] 00000000                  |
| 00002d1a<br>$\lceil 2 \rceil$ |
| [3] 00000000                  |
| [4] 00000dc2                  |
| [5] 00000000                  |
| [6] 0000011b                  |
| [7] 000000e4                  |
| [8] 00000036                  |
| [9] 00000061                  |
| [10] 0000000e                 |
| [11] 00000000                 |
| [12] 00000000                 |
| [13] 00000000                 |
| [14] 00000000                 |
| 00000001<br>[15]              |
|                               |

4.3.3: PCIe /Foradd 4.3.4: PCIe /Fibonacci

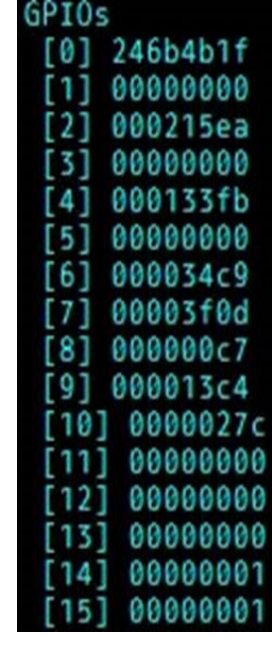

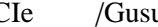

| GPIOS                         |
|-------------------------------|
| 05127fc6<br>$\lceil 0 \rceil$ |
| 00000000<br>$\lceil \rceil$   |
| 00007eed<br>$\lceil 2 \rceil$ |
| 00000000<br>$\left[3\right]$  |
| [4] 00003bc7                  |
| [5] 00000000                  |
| 0000096a<br>[6]               |
| 00000aba<br>[7]               |
| [8] 00000049                  |
| [9] 000003a1                  |
| 00000072<br>[10]              |
| [11] 00000000                 |
| [12] 00000000                 |
| [13] 00000000                 |
| [14] 00000000                 |
| 00000001<br>[ 15 ]            |
|                               |

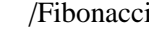

| GPIOs                                                |
|------------------------------------------------------|
| c2b97296<br>[0]                                      |
| 00000000<br>$\overline{[1]}$                         |
| 0000a7c1<br>$\lceil 2 \rceil$                        |
| 00000000<br>$\lceil 3 \rceil$                        |
| 000050bf<br>$[4]$                                    |
| 00000000<br>$\begin{array}{c} \boxed{5} \end{array}$ |
| [6] 00000c4c                                         |
| [7] 0000000                                          |
| [8] 00000049                                         |
| [9] 0000051c                                         |
| [10] 00000093                                        |
| [11] 00000000                                        |
| [12] 00000000                                        |
| 00000000<br>[13]                                     |
| [14] 00000001                                        |
| 00000001<br>[ 15 ]                                   |
|                                                      |

4.3.5: PCIe /FizzBuzz 4.3.6: PCIe /Sort

| GPIOS                         |  |
|-------------------------------|--|
| ab2824c9<br>[0]               |  |
| 00000000<br>$[1]$             |  |
| 0000c913<br>$\lceil 2 \rceil$ |  |
| 00000000<br>$\lceil 3 \rceil$ |  |
| 00006eb4<br>[4]               |  |
| 00000000<br>$\left[5\right]$  |  |
| [6] 00001364                  |  |
| [7] 000015d6                  |  |
| [8] 00000070                  |  |
| 000006b4<br>[9]               |  |
| 000000e2<br>[10]              |  |
| [11] 00000000                 |  |
| [12] 00000000                 |  |
| [13] 00000000                 |  |
| [14] 00000001                 |  |
| 00000001<br>[15]              |  |
|                               |  |

| GPIOs                        |  |
|------------------------------|--|
| [0]<br>565bebaf              |  |
| 00000000<br>$[1]$            |  |
| 0000fd90<br>$\left[2\right]$ |  |
| [3] 00000000                 |  |
| [4] 000083e4                 |  |
| [5] 00000000                 |  |
| [6] 000017de                 |  |
| 00004799<br>$[7]$            |  |
| [8]<br>00000095              |  |
| 000008e6<br>[9]              |  |
| [10] 00000102                |  |
| [11] 00000000                |  |
| [12] 00000000                |  |
| [13] 00000000                |  |
| [14] 00000001                |  |
| [15] 00000001                |  |

| GPIOs |               |
|-------|---------------|
|       | [0] 14cf44bc  |
|       | [1] 00000000  |
|       | [2] 000d125e  |
|       | [3] 00000000  |
|       | [4] 000cc13b  |
| [5]   | 00000000      |
| [6]   | 0004aecb      |
| - 171 | 0005c297      |
|       | [8] 00000446  |
|       | [9] 00008b4c  |
|       | [10] 000001c9 |
|       | [11] 00000000 |
|       | [12] 00000000 |
|       | [13] 00000000 |
|       | [14] 00000001 |
|       | [15] 00000001 |

4.3.7: PCIe /Sosu 4.3.8: PCIe /Himeno

#### $FPGA$

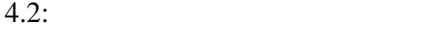

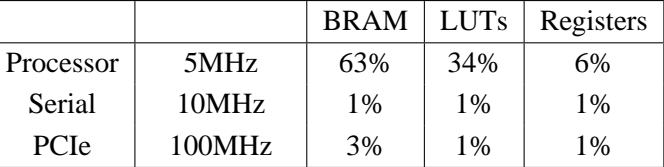

### FPGA

 $5$ [MHz]

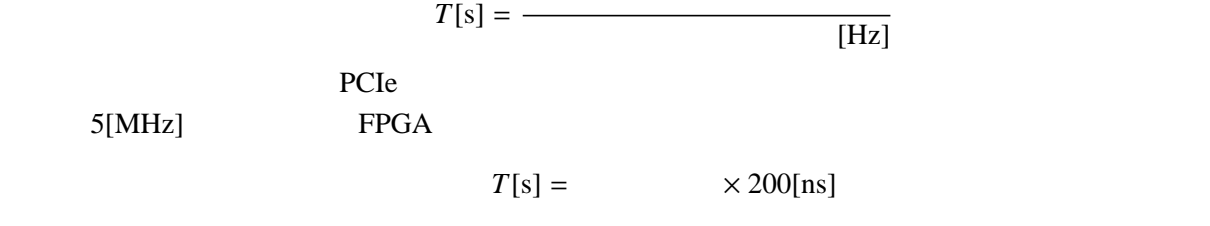

 $OSIM$ 

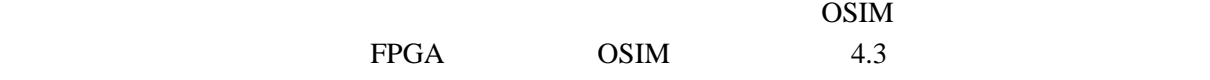

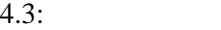

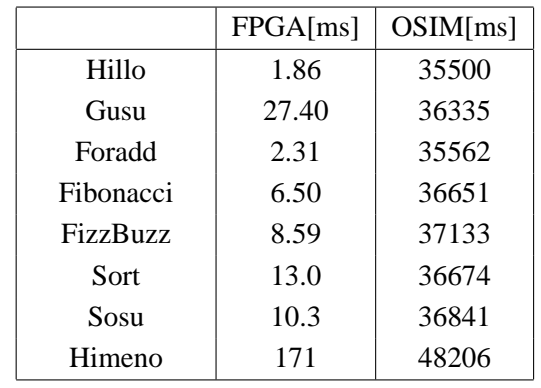

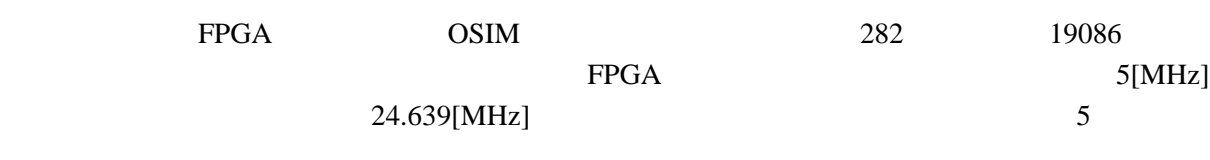

 $4.2$ 

## **5**章 結論

## 5.1

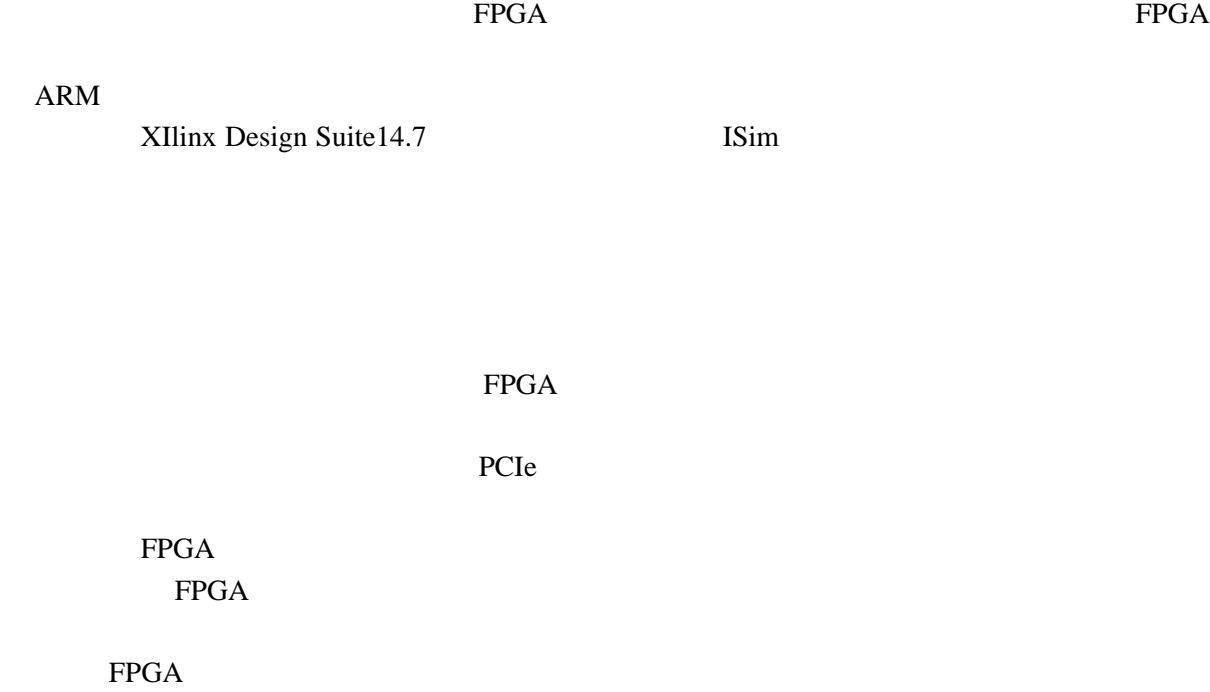

はプロセッサアーキテクチャを研究する上で FPGA を用いた高速化が有用であることを意味する.

 $FPGA$ 

 $5.2$ 

 $FPGA$ 

データのやり取りに膨大な時間がかかるためである.その改善の一環として PCIe による性能評価

る.より高速な動作のために,シリアル通信で行われているメモリへの読み書きを PCIe 通信,若

PCIe IPcore

 $FPGA$  $IP$ 

 $FPGA$ 

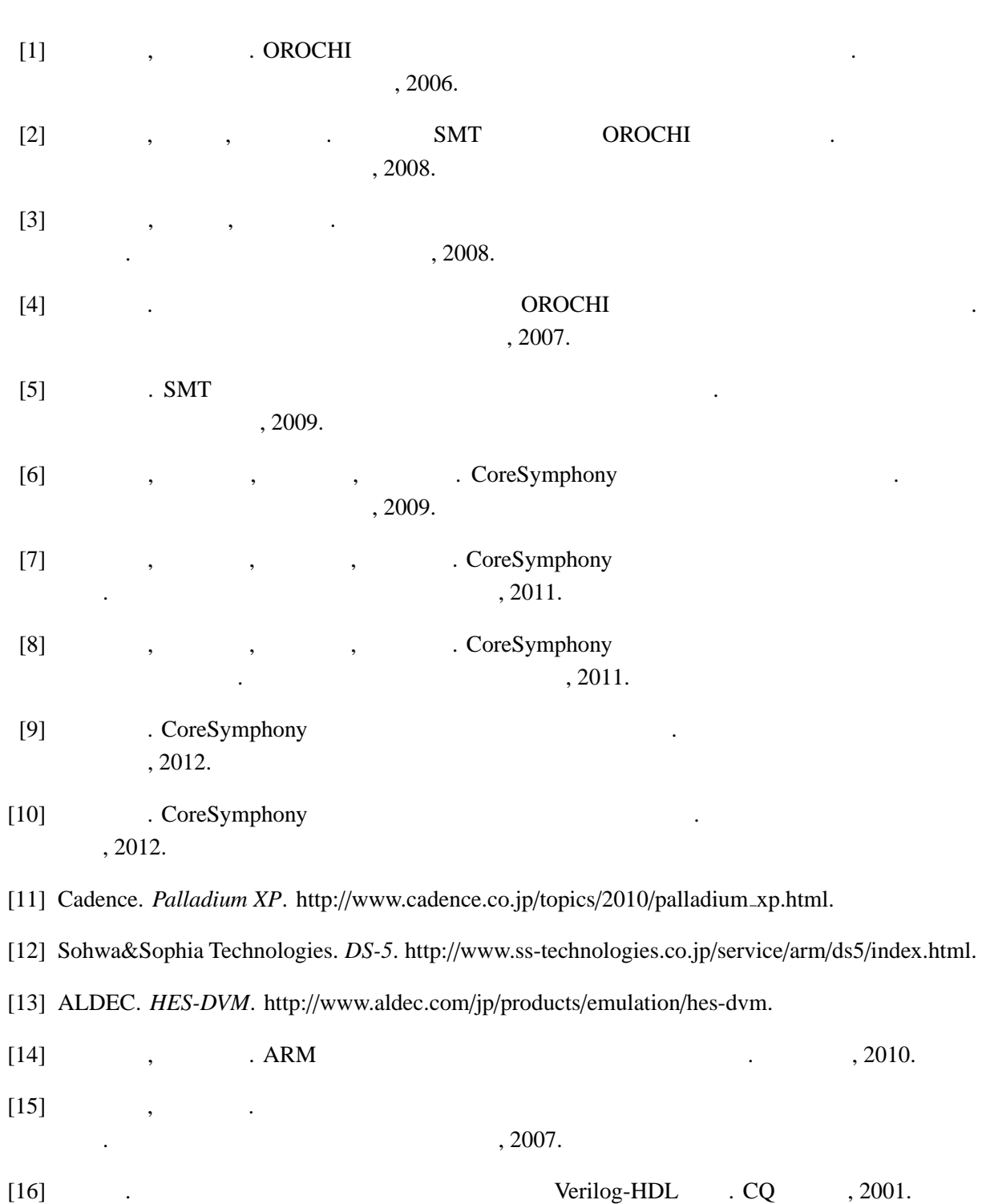

- [17] David Money Harris, Sarah L Harris. *Digital Design and Computer Architecture*.  $\qquad$ , 2009.
- [18] Steve Furber. ARM CQ , 1999.

## [19] ARM Information Center. RealView Compilation Tools , 2014.  $[20]$  . VHDL  $CQ$  , 2002.

 $[21]$  The Face FPGA CQ  $, 2009$ .

5.1: Himeno

 **#include** <stdio.h> **#define** MIMAX 9 **#define** MJMAX 9 **#define** MKMAX 17 **double** second(); **float** jacobi(); **void** initmt(); **double** fflop(**int**,**int**,**int**); **double** mflops(**int**,**double**,**double**); **static float** p[MIMAX][MJMAX][MKMAX]; **static float** a[4][MIMAX][MJMAX][MKMAX], **b**[3][MIMAX][MJMAX][MKMAX], c[3][MIMAX][MJMAX][MKMAX]; **static float** bnd[MIMAX][MJMAX][MKMAX]; **static float** wrk1[MIMAX][MJMAX][MKMAX], 18 wrk2[MIMAX][MJMAX][MKMAX]; **static int** imax, jmax, kmax; **static float** omega; **int** main(){ **int** i,j,k,nn; **float** gosa; **double** cpu,cpu0,cpu1,flop,target; target= 60.0; omega= 0.8; imax = MIMAX-1; jmax = MJMAX-1; kmax = MKMAX-1; /∗ ∗ *Initializing matrixes* ∗/ initmt(); printf("mimax␣=␣%d␣mjmax␣=␣%d␣mkmax␣=␣%d\n",MIMAX, MJMAX, MKMAX); printf("imax␣=␣%d␣jmax␣=␣%d␣kmax␣=%d\n",imax,jmax,kmax); 

```
41 nn= 10;
42 printf("␣Start␣rehearsal␣measurement␣process.\n");
43 printf("␣Measure␣the␣performance␣in␣%d␣times.\n\n",nn);
44
45 gosa= jacobi(nn);
46 flop= fflop(imax,jmax,kmax);
47
48 printf("measurement␣process␣end\n");
49 return (0);}
50
51 void initmt(){
52 int i,j,k;
53
54 for (i=0; i < MIMAX; i++)55 for (j=0; j < M J M A X ; j++)56 for (k=0 ; k<MKMAX ; k++){
57 a[0][i][i][k]=0.0;58 a[1][i][j][k]=0.0;
59 a[2][i][j][k]=0.0;60 a[3][i][j][k]=0.0;61 b[0][i][j][k]=0.0;
62 b[1][i][j][k]=0.0;
63 b[2][i][j][k]=0.0;
64 c[0][i][j][k]=0.0;
65 c[1][i][j][k]=0.0;
66 c[2][i][j][k]=0.0;
67 p[i][j][k]=0.0;68 wrk1[i][j][k]=0.0;
69 \text{bnd}[i][j][k]=0.0;70
71 for (i=0; i \leq max; i++)72 for (j=0; j < jmax ; j++)73 for (k=0; k<kmax ; k++){
a[0][i][j][k]=1.0;75 a[1][i][j][k]=1.0;a[2][i][j][k]=1.0;77 a[3][i][j][k]=1.0/6.0;78 b[0][i][j][k]=0.0;
79 b[1][i][j][k]=0.0;
80 b[2][i][j][k]=0.0;81 c[0][i][j][k]=1.0;
82 c[1][i][j][k]=1.0;
83 c[2][i][j][k]=1.0;
84 p[i][j][k]=(float)(i∗i)/(float)((imax−1)∗(imax−1));
85 wrk1[i][j][k]=0.0;86 bnd[i][j][k]=1.0;
87 }}
88
89 float jacobi(int nn){
90 int i,j,k,n;
```

```
91 float gosa, s0, ss;
92
93 for (n=0; n < n; ++n){
94 \text{gosa} = 0.0;95
96 for (i=1 ; i i i max - 1 ; i + +)
97 for (j=1 ; j <jmax−1 ; j++)
98 for (k=1 ; k < kmax −1 ; k + +){
99 s0 = a[0][i][i][k] * p[i+1][j][k]100 + a[1][i][j][k] * p[i][j+1][k]101 + a[2][i][j][k] * p[i][j][k+1]102 + b[0][i][j][k] * (p[i+1][j+1][k] - p[i+1][j-1][k]- p[i-1][j+1][k] + p[i-1][j-1][k]104 + b[1][i][j][k] ∗ ( p[i ][j+1][k+1] − p[i ][j−1][k+1]
105 − p[i ][j+1][k−1] + p[i ][j−1][k−1] )
106 + b[2][i][j][k] * ( p[i+1][j ][k+1] - p[i-1][j ][k+1]
107 - p[i+1][j][k-1] + p[i-1][j][k-1]108 + c[0][i][j][k] * p[i-1][j ][k ]
109 + c[1][i][i][k] * p[i][i-1][k]110 + c[2][i][j][k] * p[i][j][k-1]111 + \text{wrk1}[i][j][k];112
113 ss = (s0 * a[3][i][i][k] - p[i][i][k]) * bnd[i][i][k];114
115 gosa+= ss*ss;
116 wrk2[i][j][k] = p[i][j][k] + omega * ss;
117 }
118 for (i=1 ; i<imax-1 ; ++i)
119 for (j=1 ; j<jmax−1 ; ++j)
120 for (k=1 ; k<kmax−1 ; ++k)
121 p[i][j][k] = wrk2[i][j][k];122 } /∗ end n loop ∗/
123 return(gosa);
124 }
125
126 double fflop(int mx,int my, int mz){
127 return((double)(mz−2)∗(double)(my−2)∗(double)(mx−2)∗34.0);
128 }
```